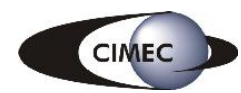

# **Computacion de Alto Rendimiento en ´ Mecánica Computacional. Aplicaciones y desarrollo de herramientas de Software Libre.**

**by Mario Storti, Norberto Nigro, Lisandro Dalcín and Rodrigo Paz** 

**Centro Internacional de Métodos Numéricos en Ingeniería - CIMEC INTEC, (CONICET-UNL), Santa Fe, Argentina <{mstorti,nnigro,dalcinl, rodrigop} @intec.unl.edu.ar> <http://www.cimec.org.ar/mstorti> (document-version "cluster-conf2-0.0.3") (document-date "2005/11/22 03:20:41 UTC")**

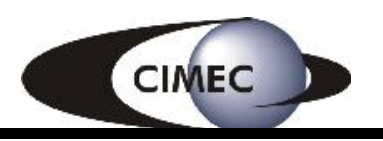

Centro Internacional de Métodos Computacionales en Ingeniería **1** 

**Que es la Mecanica Computacional? ´** [Version: cluster-conf2-0.0.3. File version: \$Id: slides.tex,v 1.4 2005/11/22 03:20:19 mstorti Exp \$]

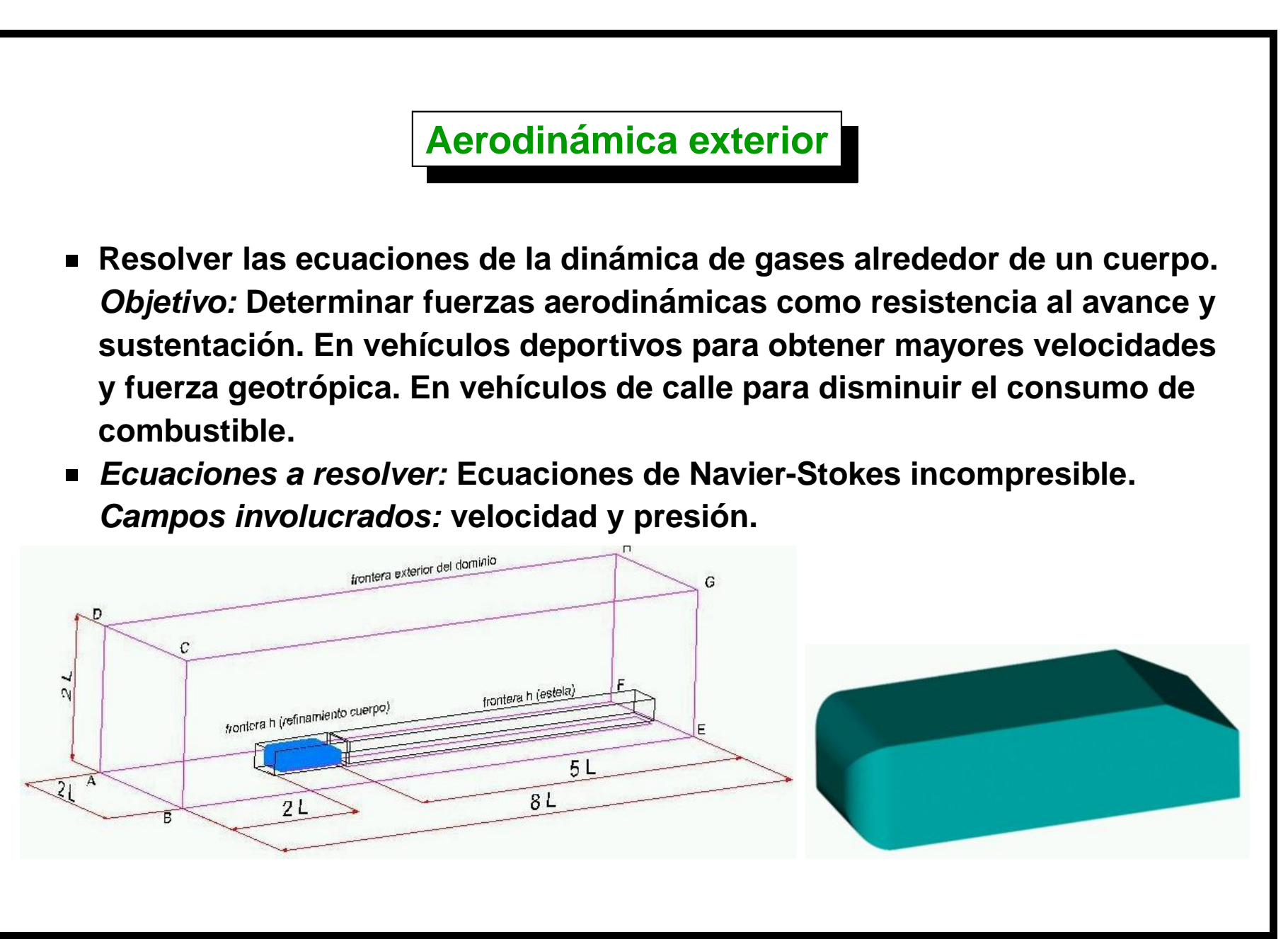

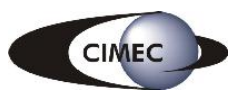

#### Aerodinámica exterior (cont.)

- La simulación numérica permite obtener todas las propiedades del flujo: campos de velocidad y presión, esfuerzos de corte, zonas de desprendimiento del flujo, ...
- Líneas de corriente en la parte trasera del vehículo.  $\blacksquare$

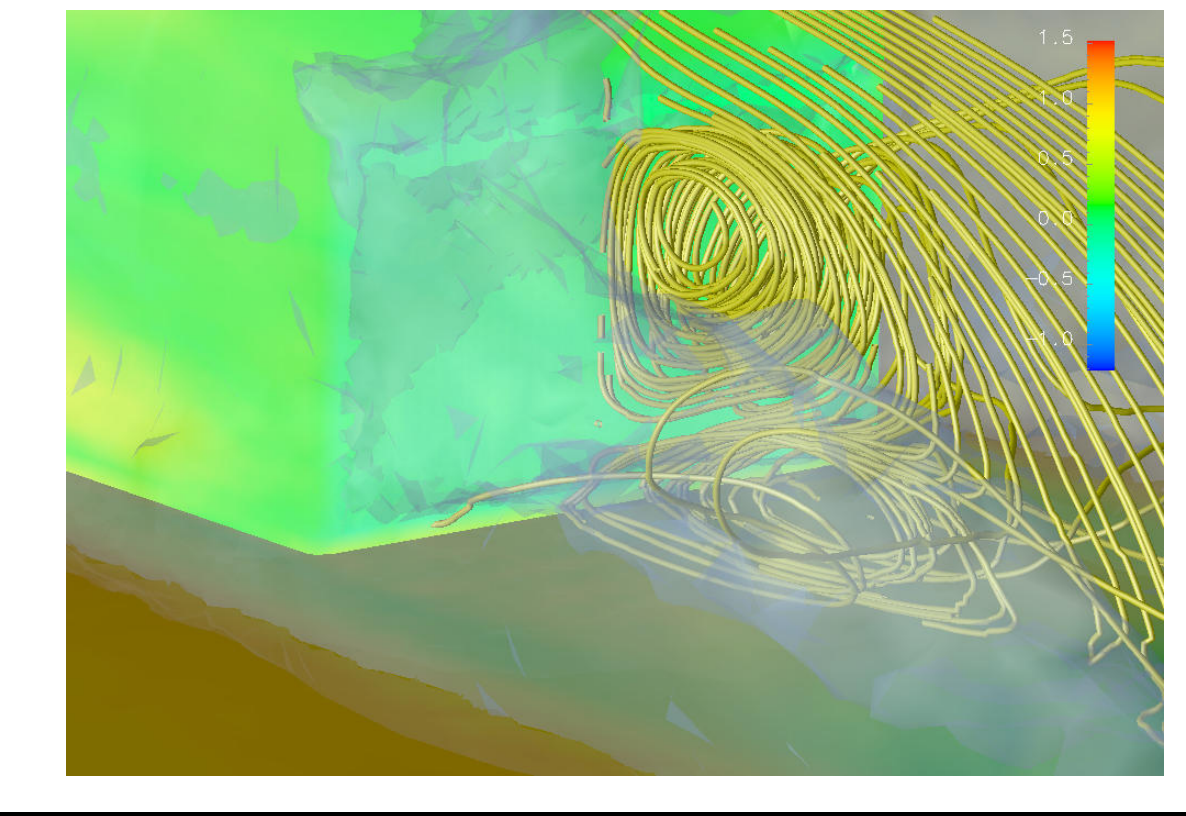

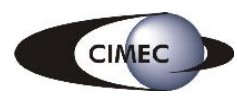

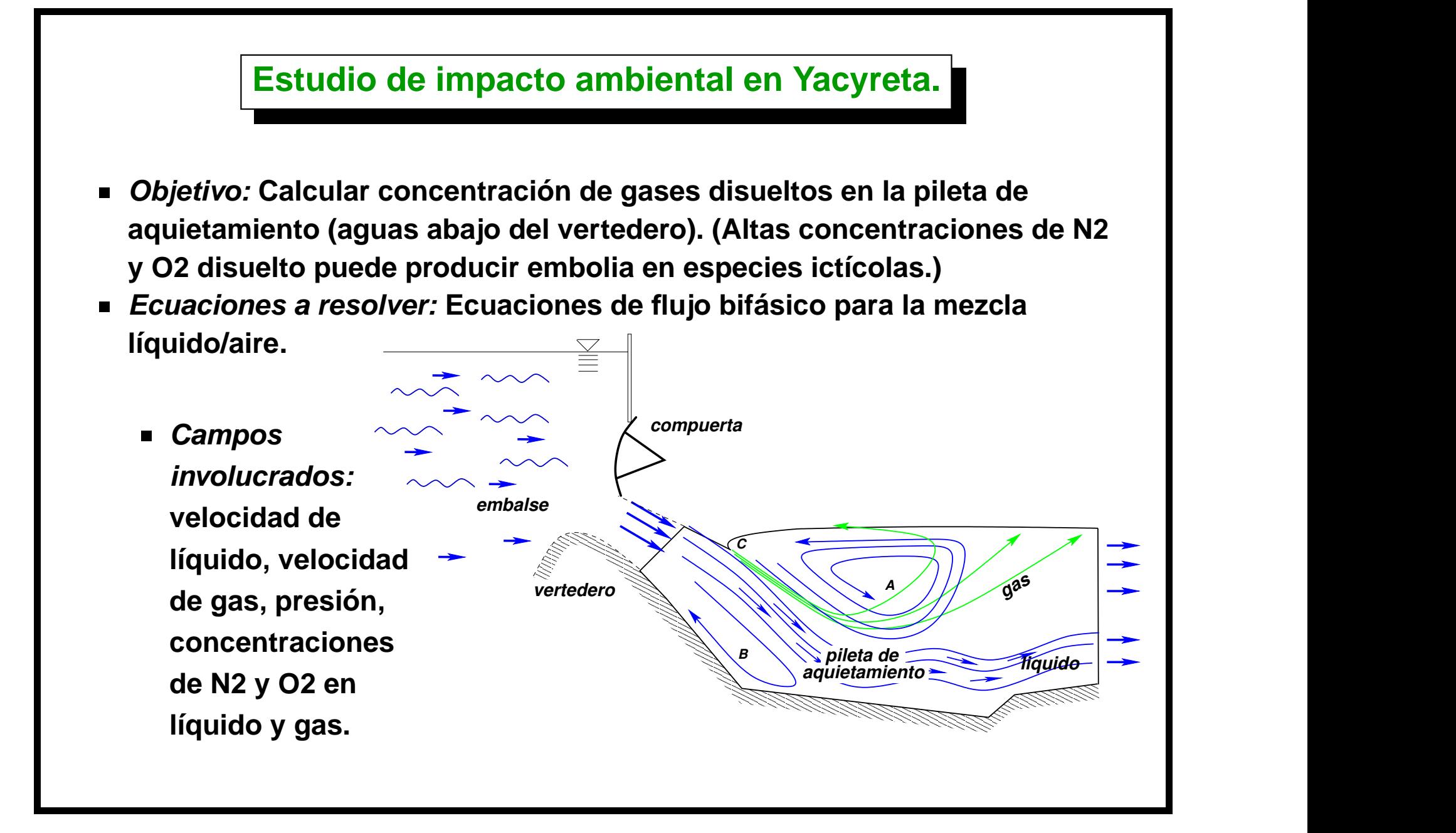

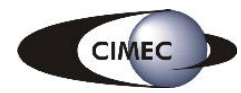

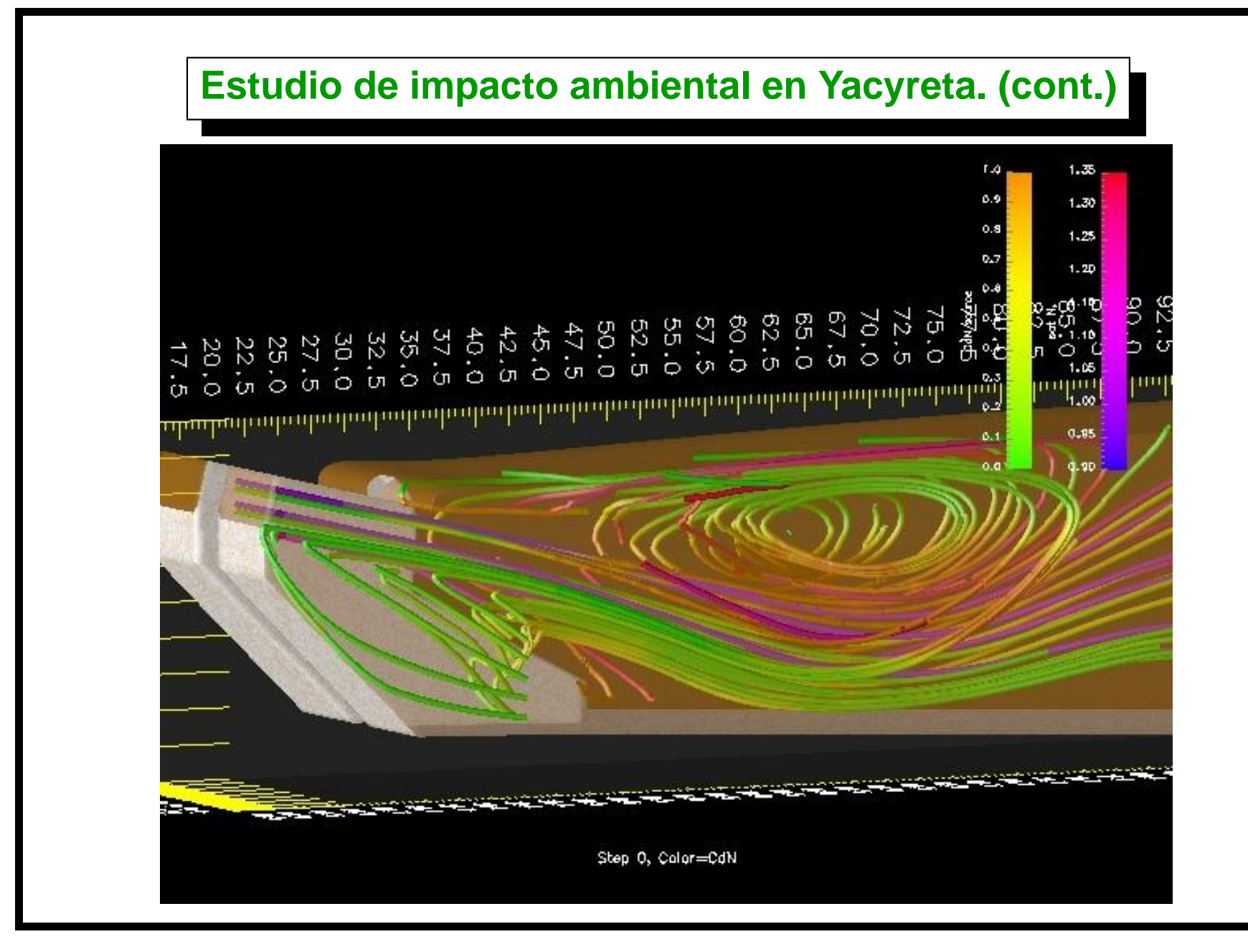

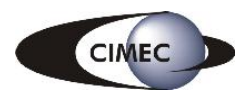

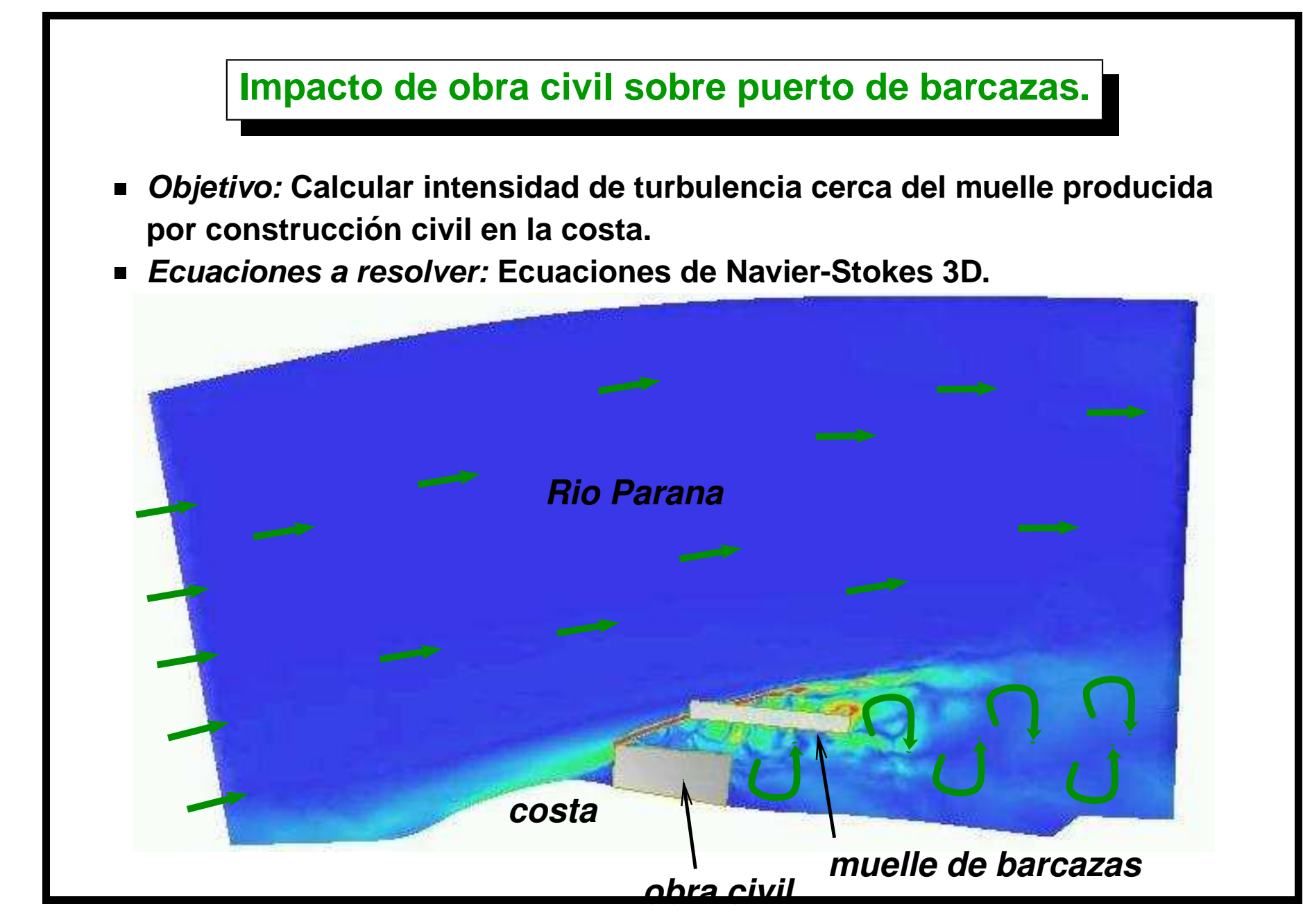

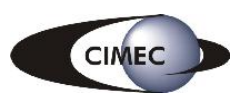

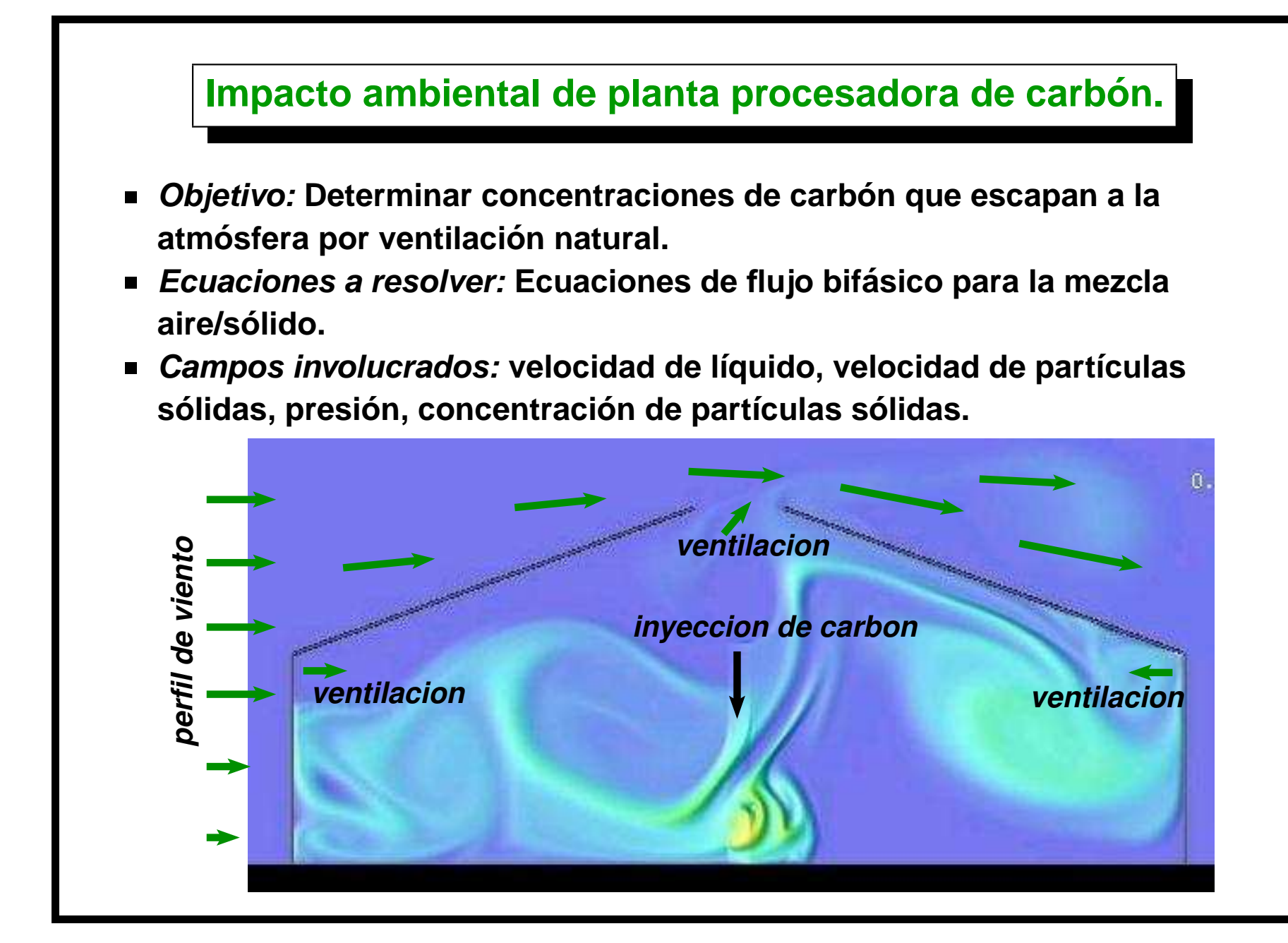

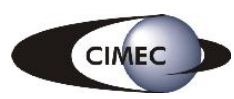

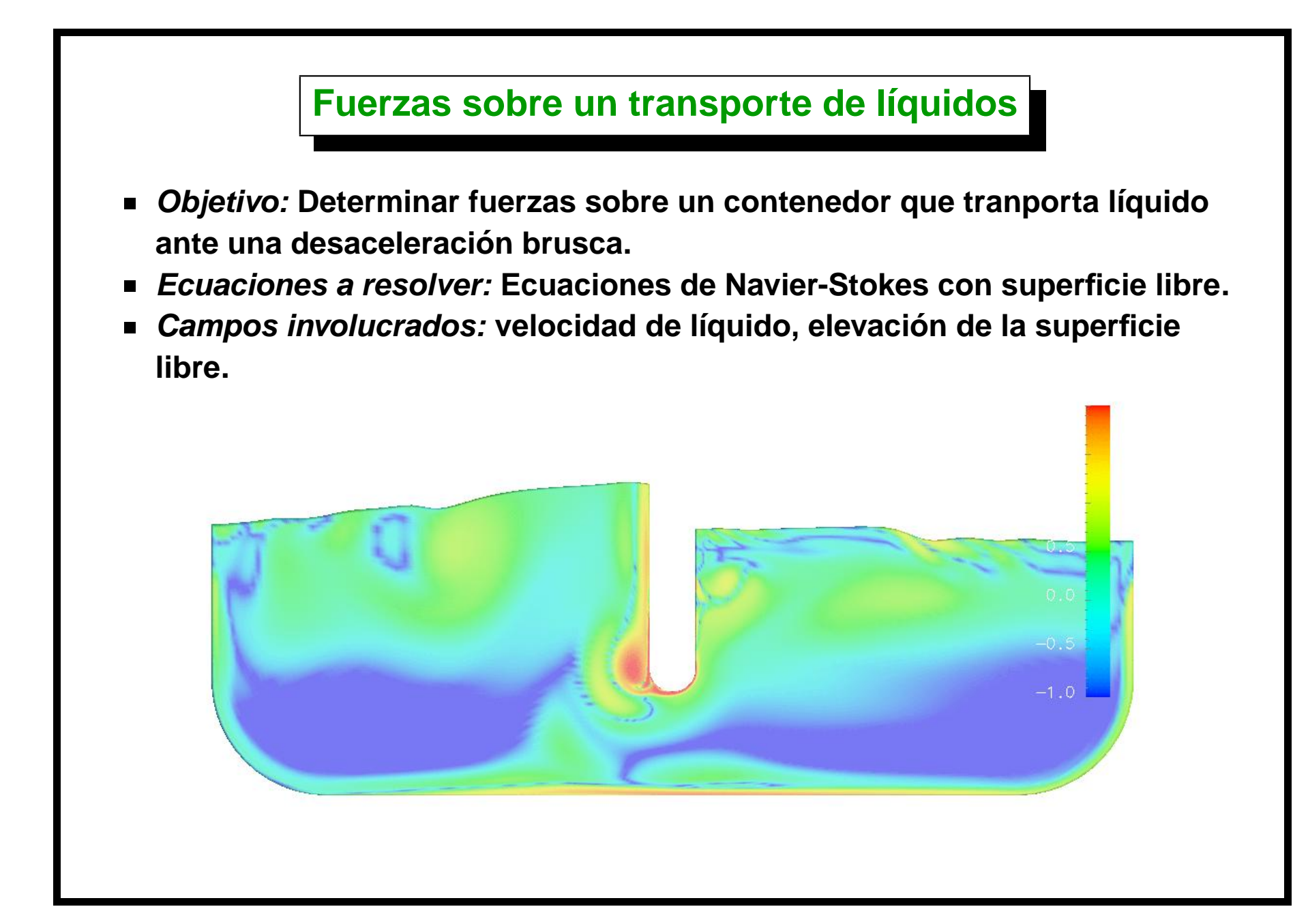

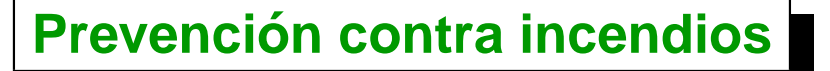

- **La ciudad de BA planea cubrir el ferrocarril Sarmiento en un tramo de 800 m a partir de la estaciond e Once. ´**
- **Se necesita predecir el Tiempo Disponible para Escape (TAE "Time Available for Escape") y el Tiempo Necesario para Escape (TNE = "Time Needed for Escape") en el caso de un incendio accidental. Este desarrollo es solicitado por los constructores (Vialmani S.A., HP-IC S.A. y KB Eng. S.A.).**
- **s** Se simula un fuego con un desarrollo estándar en el vagón (27 MW, **1500 C, 6 % CO,**  $3\!\times\!10^7$  part.sól./min @ 10 micras,  $4\!\times\!10^3$  part.sól./min @ **100 micras).**

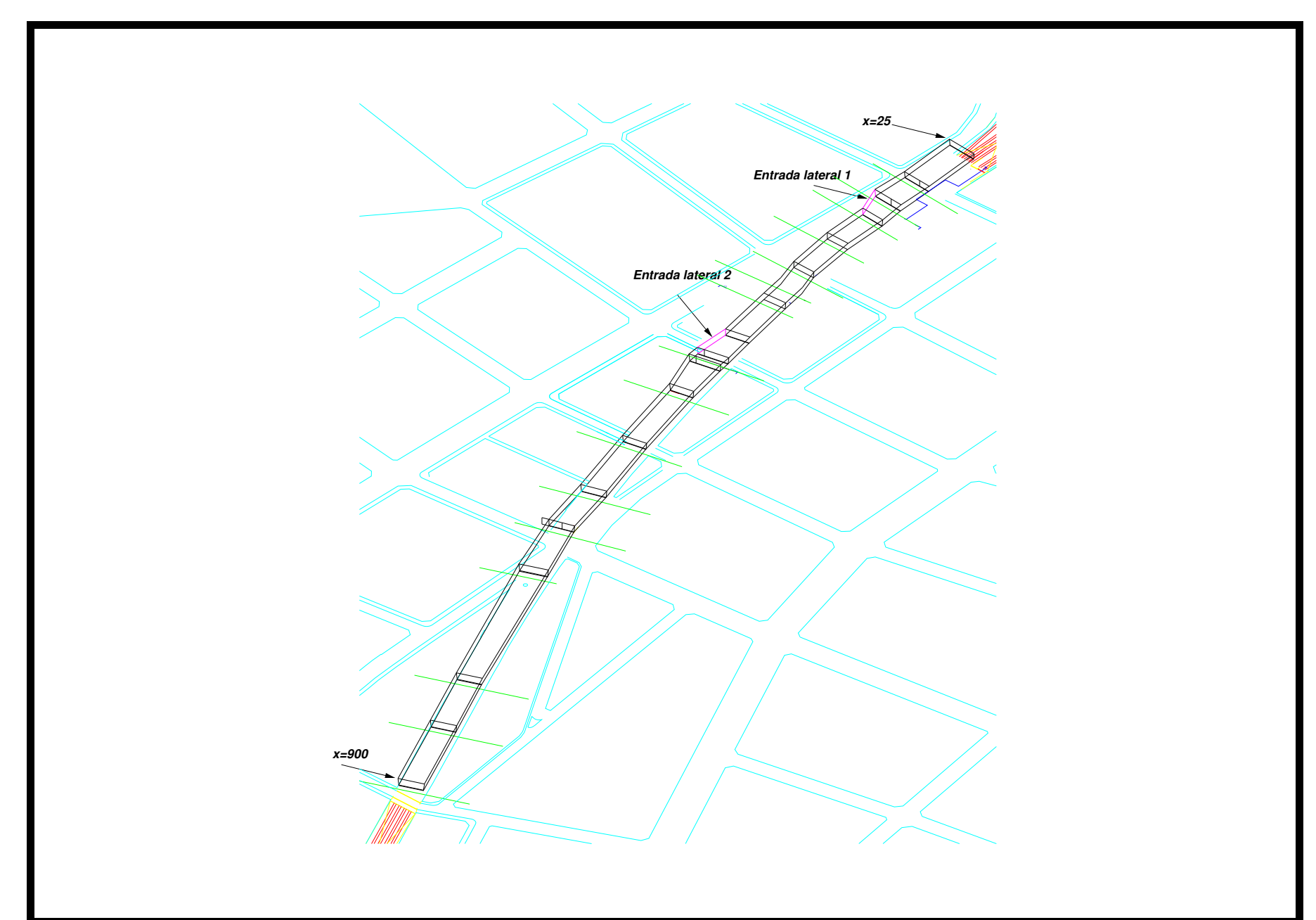

Computación de Alto Rendimiento en Mecánica Computacional por M.Storti et.al.

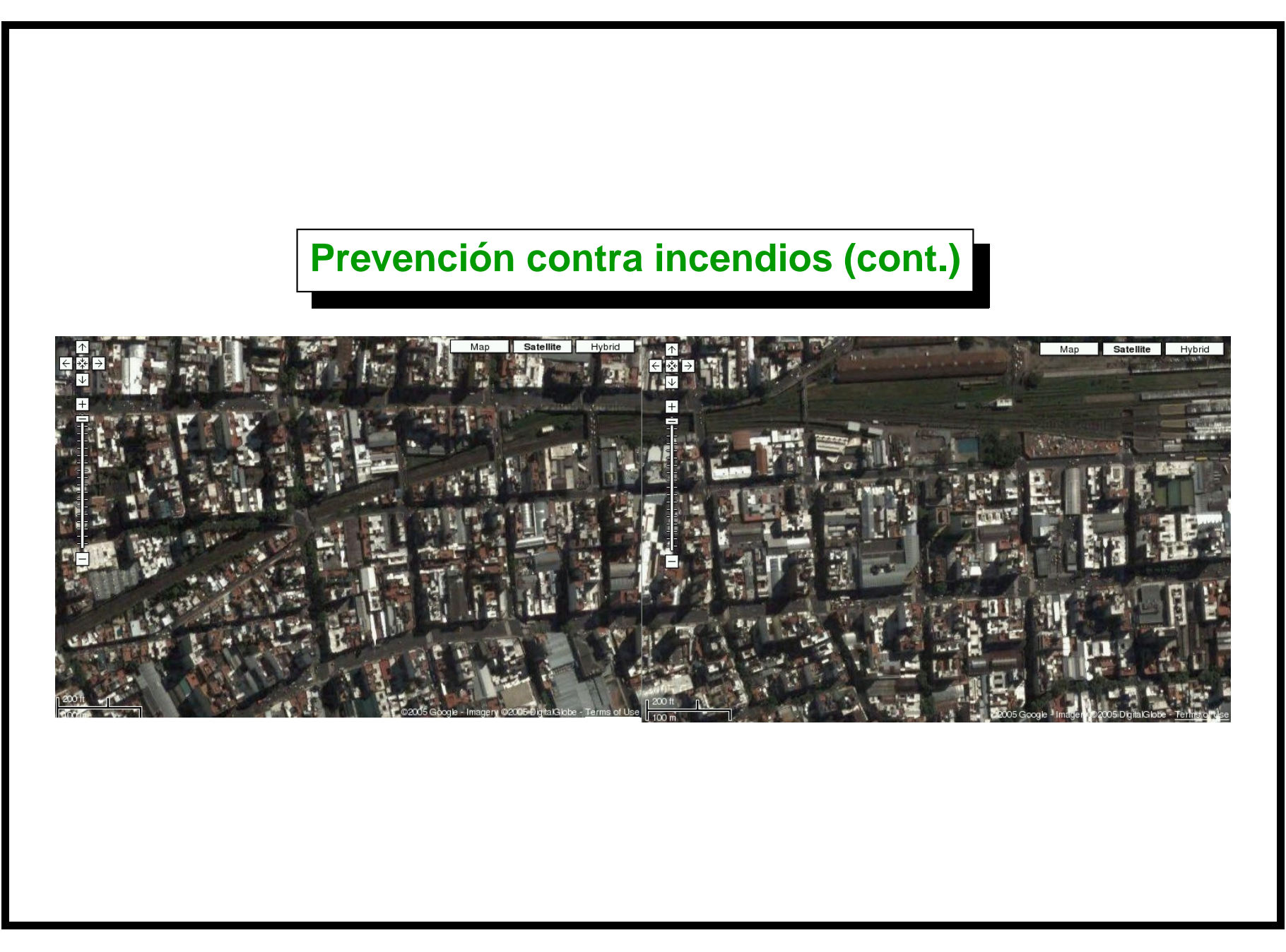

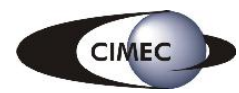

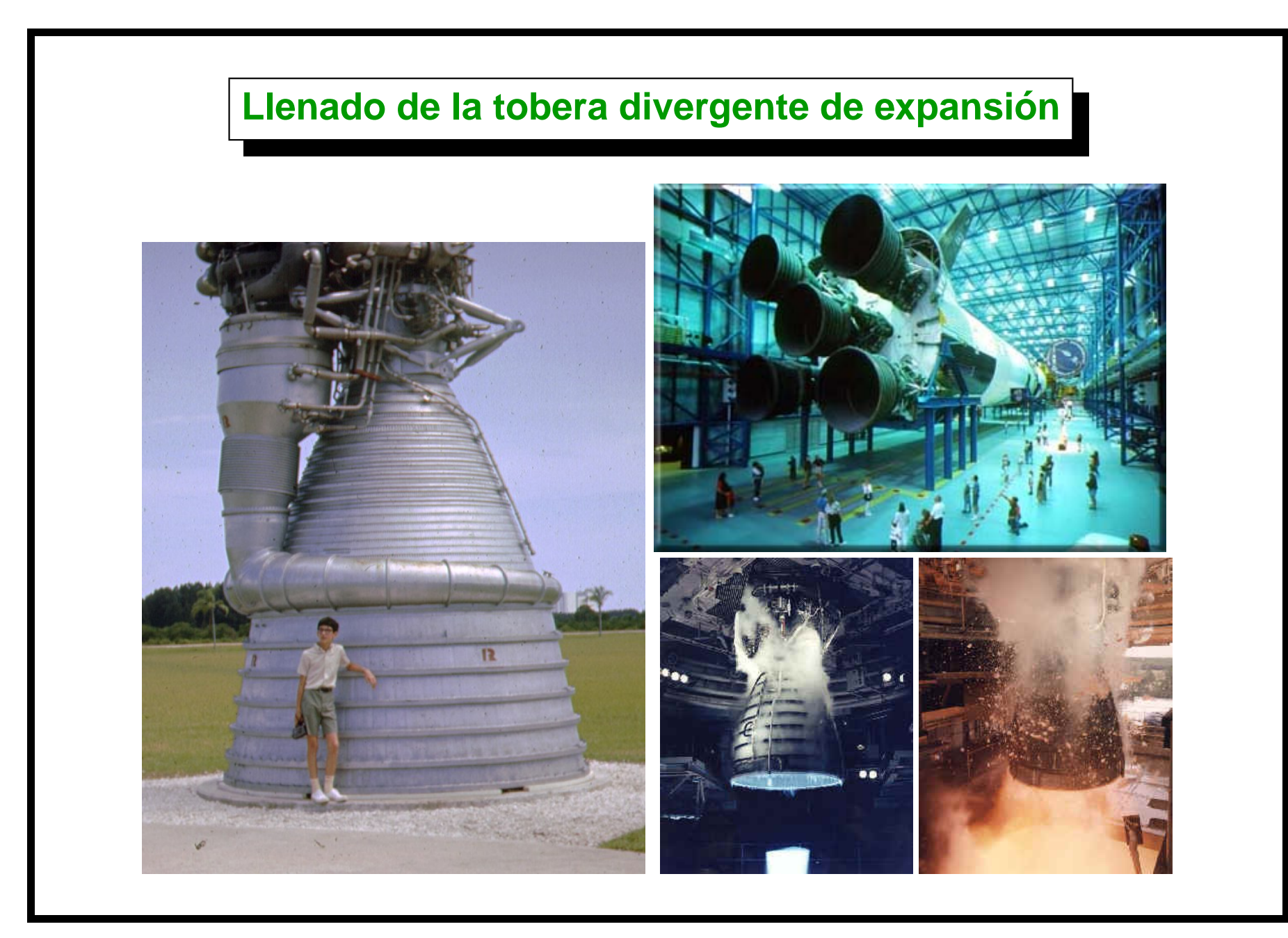

#### **Llenado de la tobera divergente de expansion (cont.) ´**

**Se modela la ignicion de una tobera divergente de escape de un motor de ´ cohete in atmosfera de baaja presi ´ on. El gas est ´ a inicialmente en reposo ´ (143 Pa, 262**  $\circ$  $\mathrm{K}$ ). A  $t=0$  el motor se enciende y de la garganta de la tobera  $\mathbf s$ ale un gas a  $6\!\times\!10^5\,\mathrm{Pa}$ ,  $4170$  $\circ$ K**. Un onda de choque fuerte (intensidad**  $p_{1}/p_{2} > 1000$ ) se propaga desde la garganta hasta la salida, llenando la **tobera con un flujo a Mach mayor que 1. En el estado estacionario se encuentra un flujo supersonico que empieza desde Mach=1 en la garganta** hasta Mach=4. El objetivo de la simulación es predecir las características del **flujo estacionario y el tiempo de llenado.**

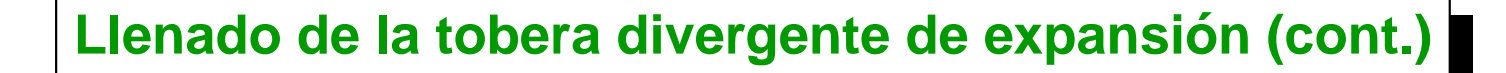

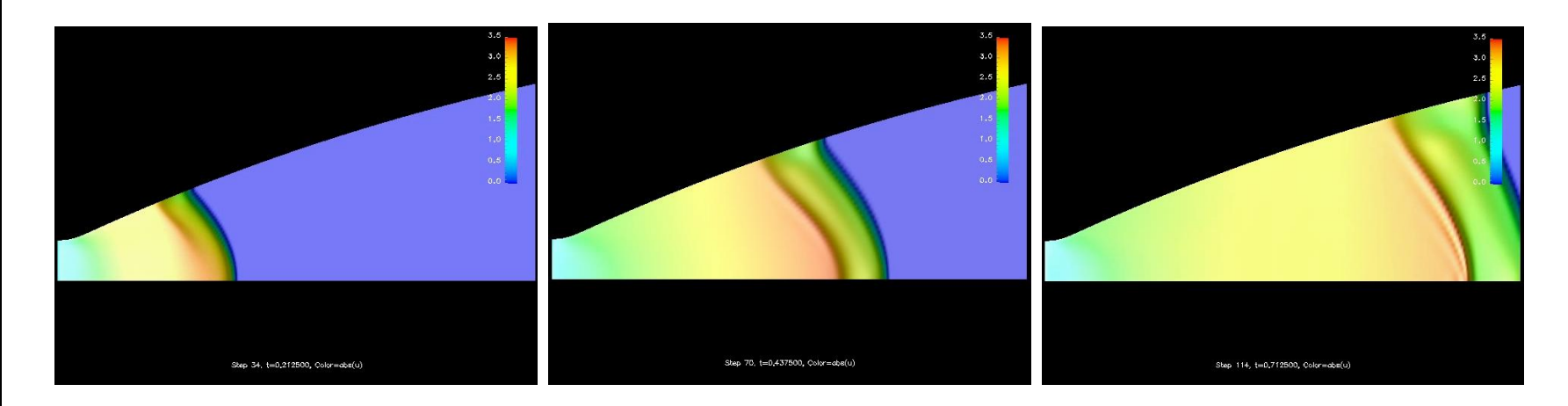

**Este calculo se ha realizado por encargo de la ESTEC/ESA (European Space ´ Research and Technology Centre-European Space Agency, Noordwijk, Holanda) a través de la empresa Open-Engineering (Liege, Belgium). The predicted mean velocity was 2621 m/s to be compared with the experimental value of 2650+/-50 m/sec.**

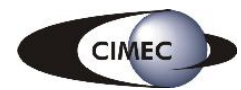

#### **Object falling at supersonic speed**

**Consider, for simplicity, a two dimensional case of an homogeneous ellipse in free fall. As the body accelerates, the pitching moments tend to increase the angle of attack until it stalls (A), and then the body starts to fall towards its other end and accelerating etc... ("flutter"). However, if the body has a large angular moment at (B) then it may happen that it rolls on itself, keeping always the same sense of rotation. This kind of falling mechanism is called "tumbling" and is characteristic of less slender and more massive objects.**

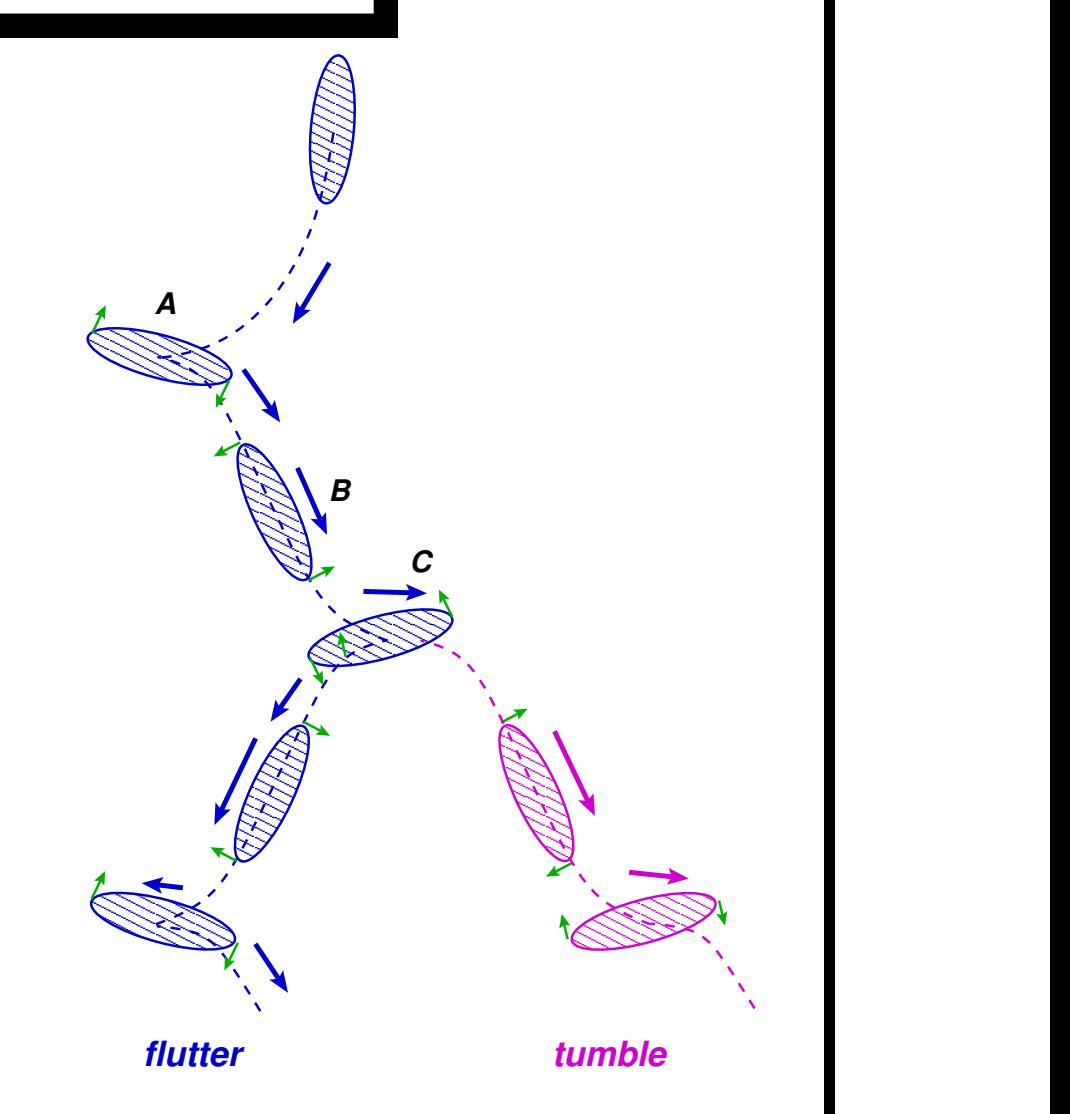

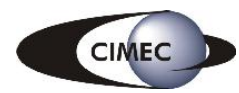

#### **Object falling at supersonic speed (cont.)**

**Under certain conditions in size and density relation to the surrounding atmosphere it reaches supersonic speeds. In particular as form drag grows** like  $L^2$  whereas weight grows like  $L^3$ , larger bodies tend to reach larger limit **speeds and eventually reach supersonic regime. At supersonic speeds the principal source of drag is the shock wave, we use slip boundary condition at the body in order to simplify the problem.**

**We also do the computation in a non-inertial system following the body, so that non-inertial terms (Coriolis, centrifugal, etc...) are added. In this frame some portions of the boundary are alternatively in all the conditions (subsonic incoming, subsonic outgoing, supersonic incoming, supersonic outgoing). Again, the ideal would be to switch dynamically from one condition to the other during the computation.**

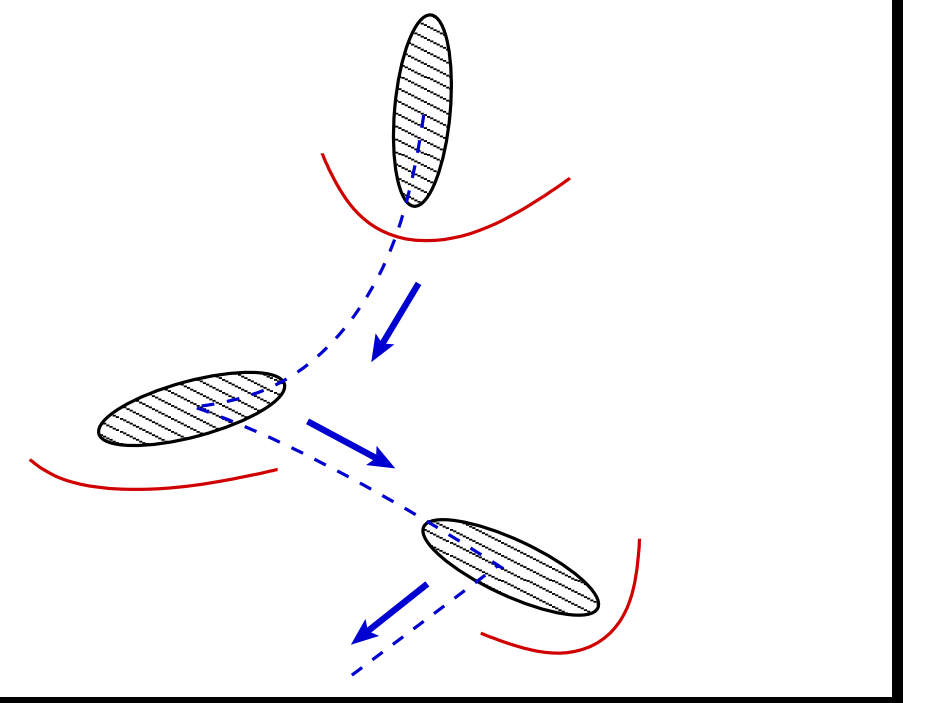

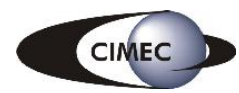

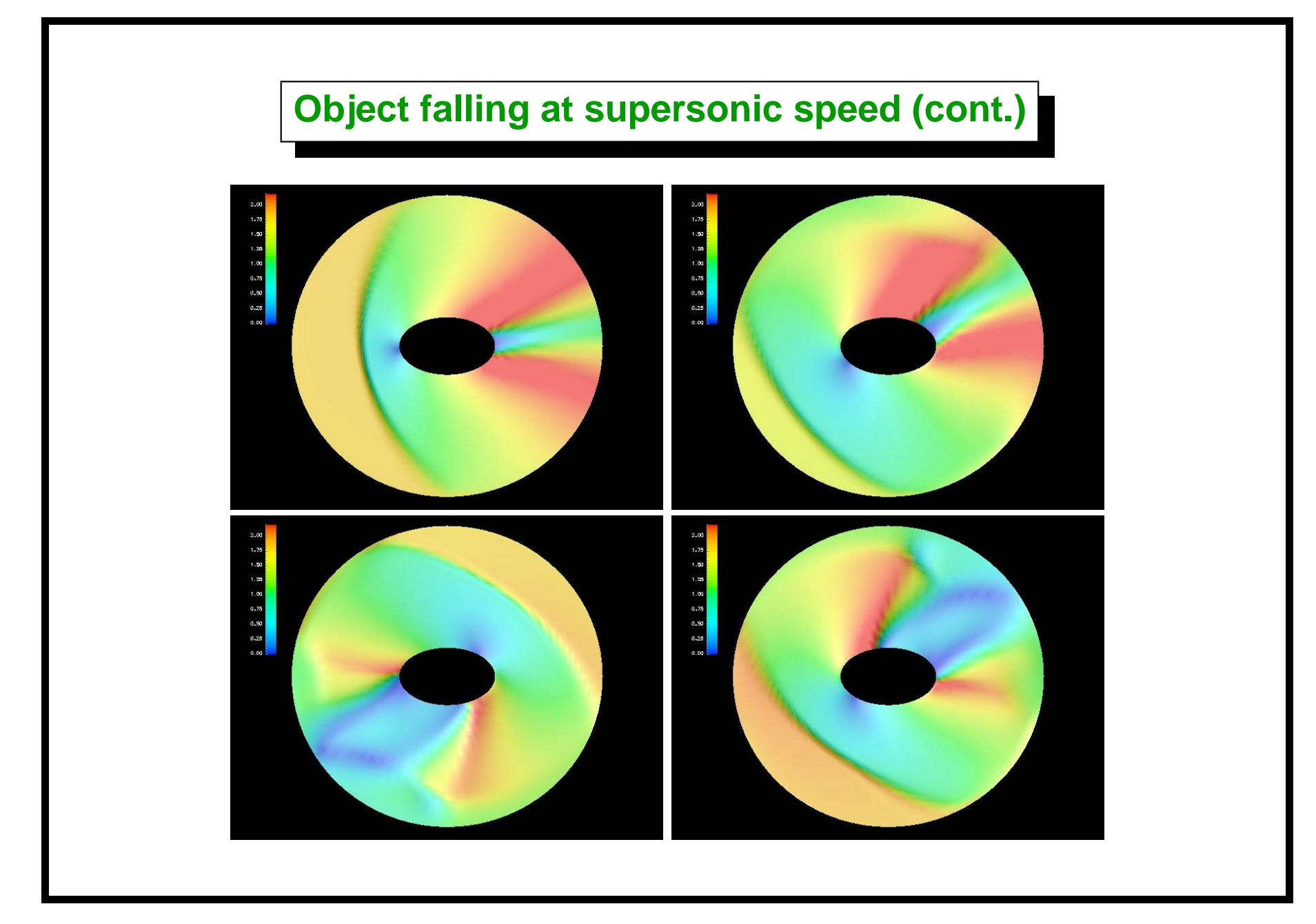

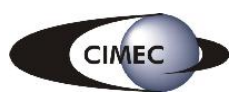

#### $\mathbf{Simulación numérica}$

- **Resolver las ecuaciones que gobiernan el fluido (Ecuaciones de Navier-Stokes/Euler/Flujo Potencial).**
- **E** Dividir el dominio en pequeños "elementos".
- **Asumir variaciones simples de las variables dentro de cada elemento.**
- **Esto lleva a sistemas de ecuaciones lineales con tantas incógnitas como grados nodos por campos incognita existen. ´**
- **No confundir simulación numérica con los (hoy muy comunes) efectos** especiales usados en películas, etc...!! Estos resultados se verifican con **resultados obtenidos en mediciones experimentales.**
- **E** La simulación numérica es uno de las disciplinas relacionadas con la **computación más antiguas. De hecho, uno de los principales usos de las primeras computadoras fue la simulación numérica en la industria de la aviacion, nuclear, etc... ´**

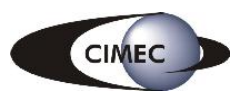

## **Ventajas de la simulación numérica**

- **El costo de las simulaciones numéricas es menor que las simulaciones experimentales y tiende a disminuir constantemente.**
- **Permite conocer el estado del fluido en todo punto del dominio.**
- **No hay problemas de escala o peligrosidad.**
- **Los mismos recursos (hardware y software) pueden ser usados para una** variedad de problemas de ingeniería.

**Desventajas**

- **El modelo matematico a resolver no es perfectamente conocido para ´ ciertos problemas.**
- **El grado de refinamiento a veces no es suficiente para obtener una representacion adecuada. ´**

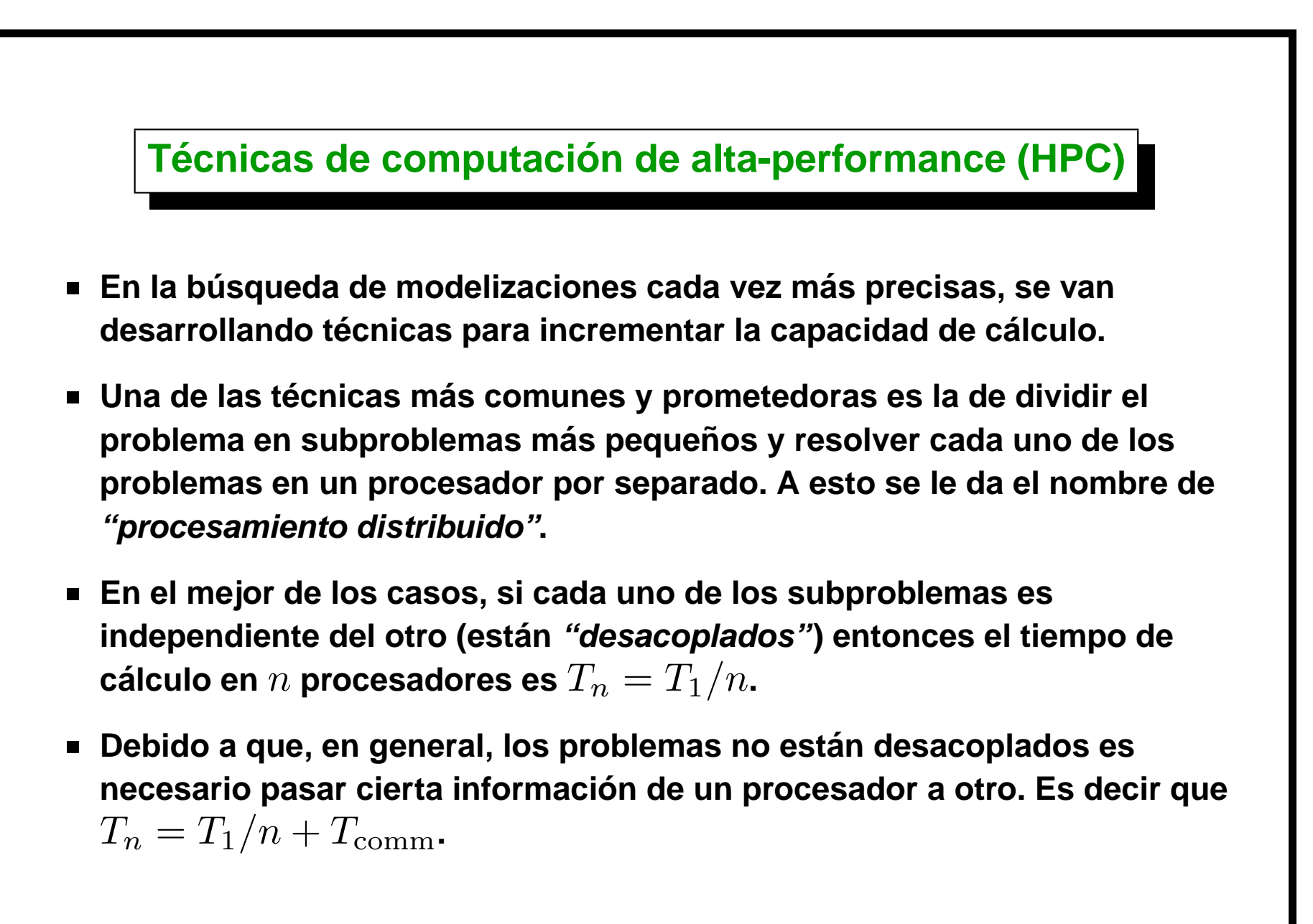

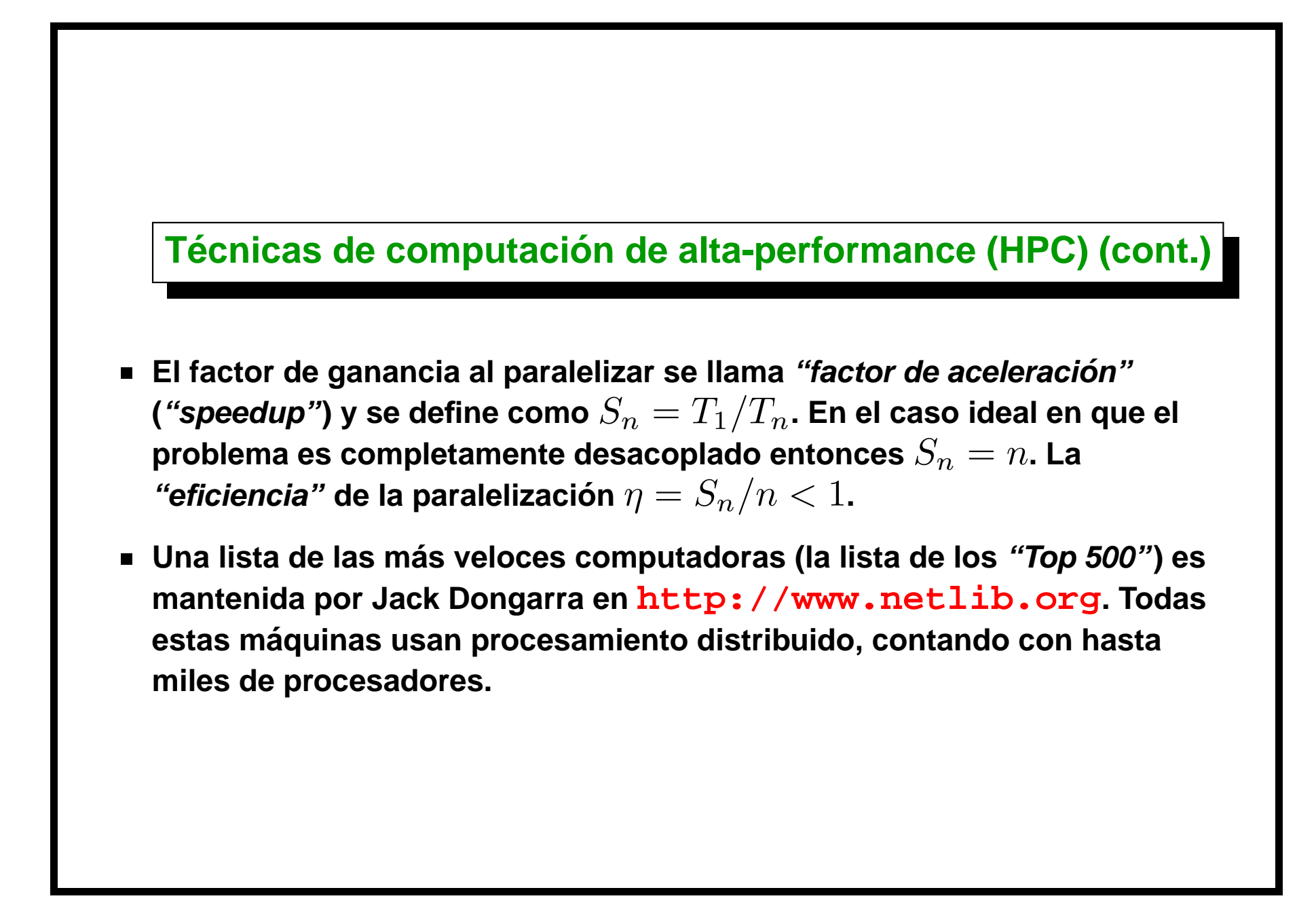

### **Clusters Beowulf**

- **Con el abaratamiento de las PC's y el advenimiento de software libre surgio la posibilidad de crear clusters de PC's completamente dedicados ´ a calculo. Estos son los llamados clusters Beowulf. ´**
- **De "How to build a Beowulf" (Sterling, T.L. et.al., MIT Press, 1999) un "cluster Beowulf" es " Un cluster the 'mass-market commodity** off-the-shelf' (M2COTS) PC's interconectadas por tecnología LAN de bajo **costo corriendo un OS open source de tipo Unix y ejecutando aplicaciones en paralelo con una librería de paso de mensajes estándar en la industria." El "Proyecto Beowulf" fue desarrollado originalmente en el Goddard Space Flight Center (GSFC). Tambien son populares los ´ clusters con procesadores DEC/Alpha.**

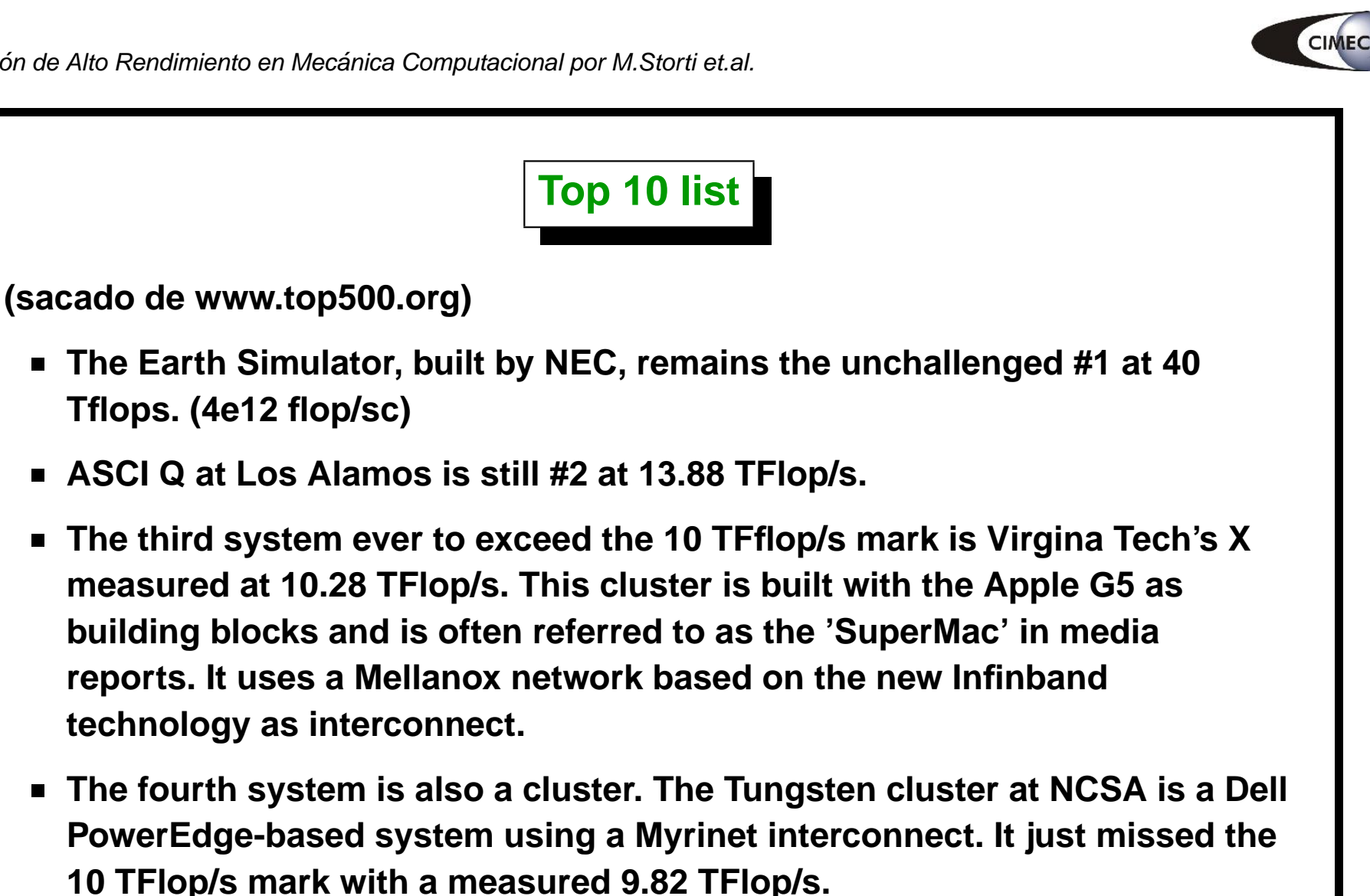

**The list of clusters in the TOP10 continues with the upgraded Itanium2-based Hewlett-Packard system, located at DOE's Pacific Northwest National Laboratory, which uses a Quadrics interconnect.**

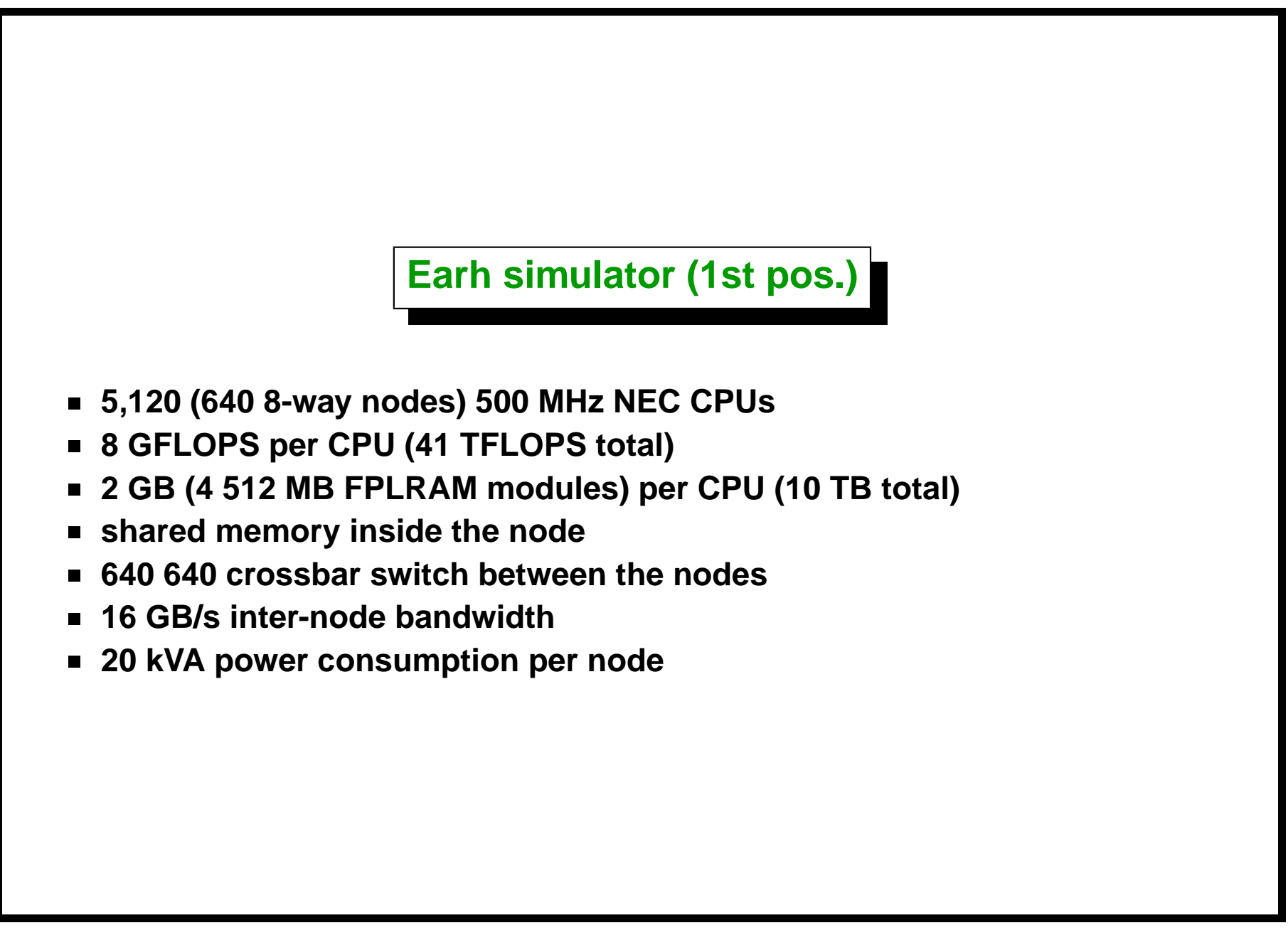

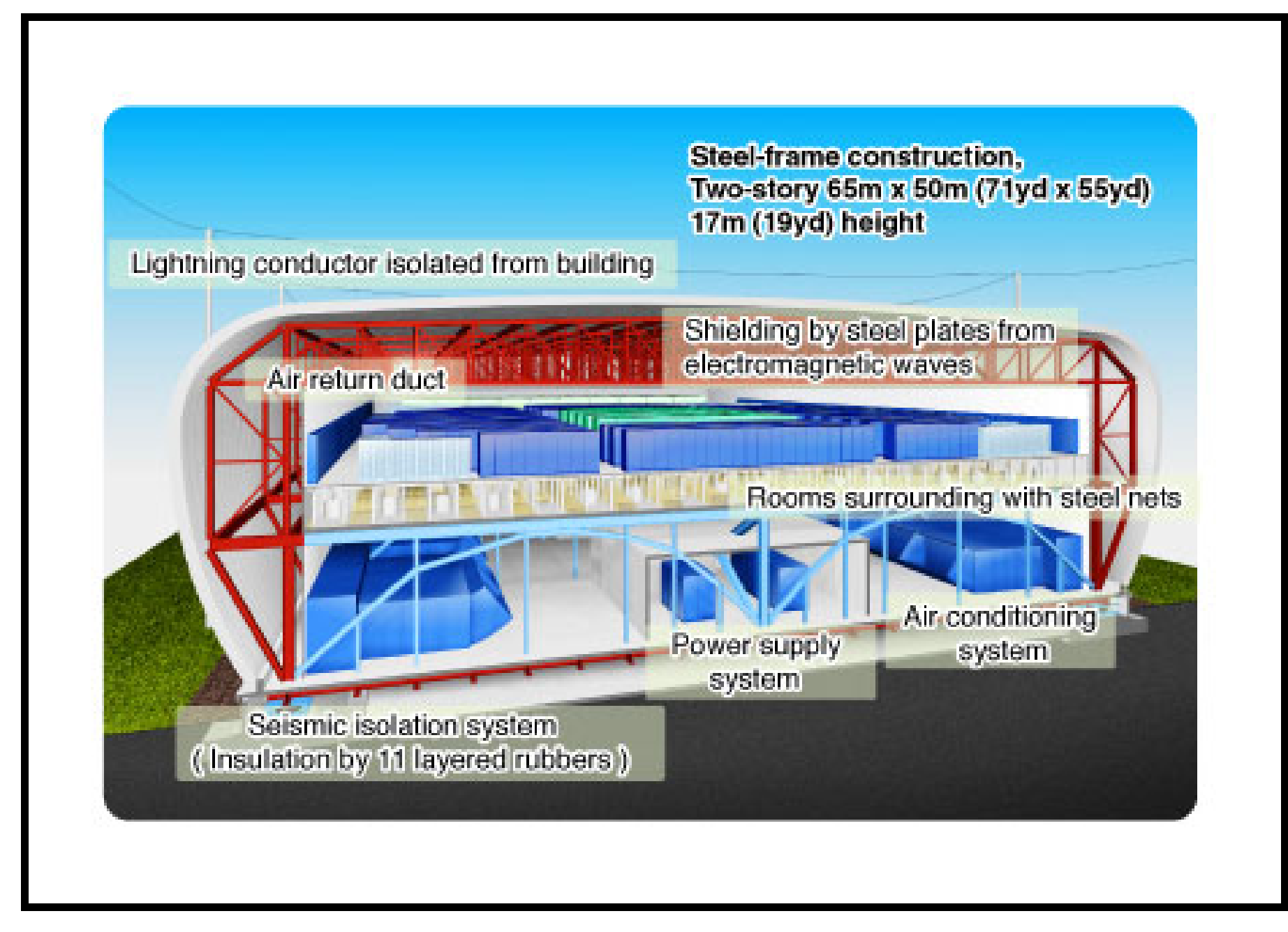

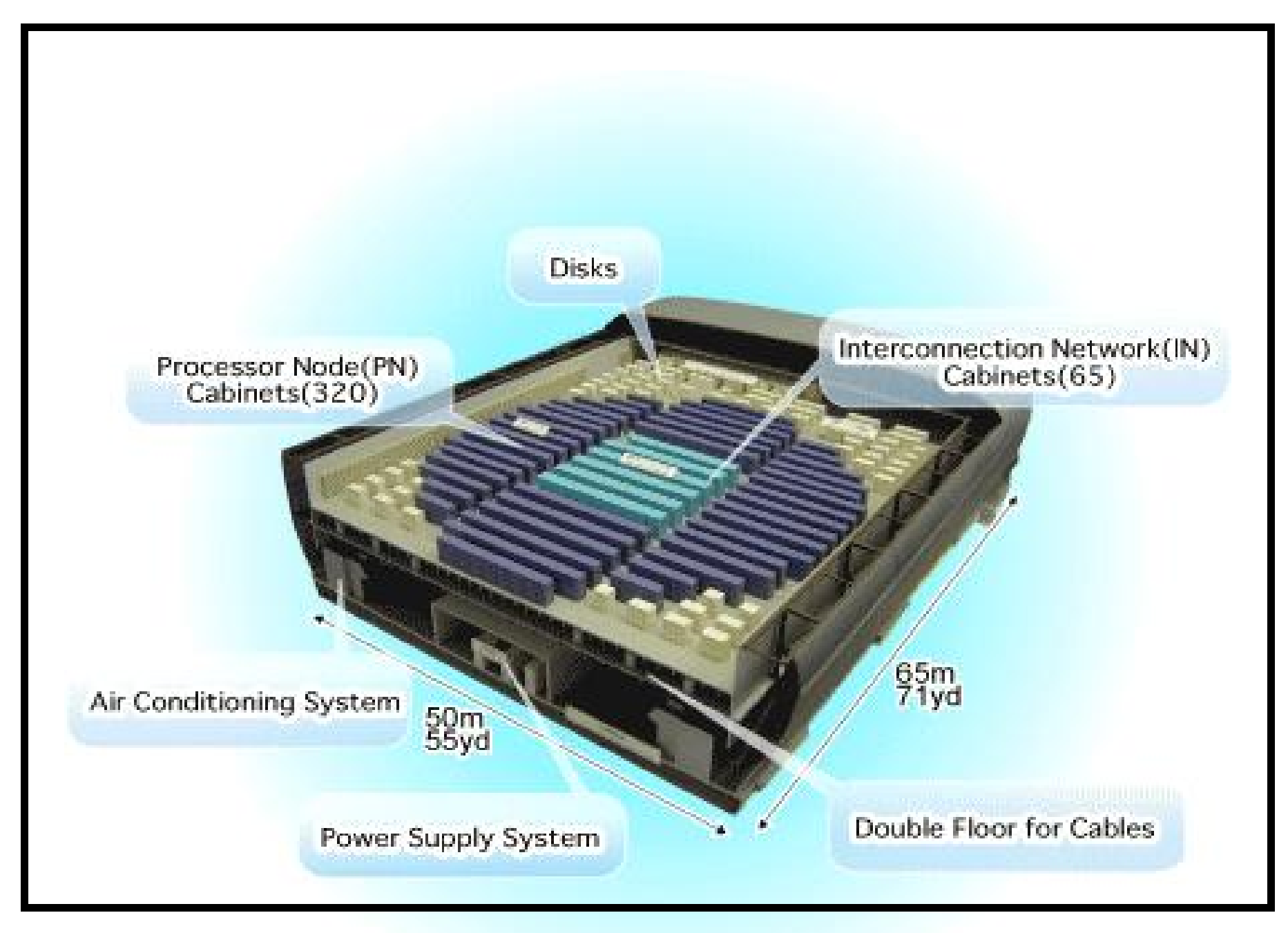

**Tungsten (4th pos.)**

**Tungsten, NCSA's newest cluster, will employ more than 1,450 dual-processor Dell PowerEdge 1750 servers running Red Hat Linux, a Myrinet 2000 high-speed interconnect fabric, an I/O subcluster with more than 120 terabytes of DataDirect storage, and a dedicated 64-node applications development environment. Tungsten is expected to have a peak performance of 17.7 teraflops (17.7 trillion calculations per second).**

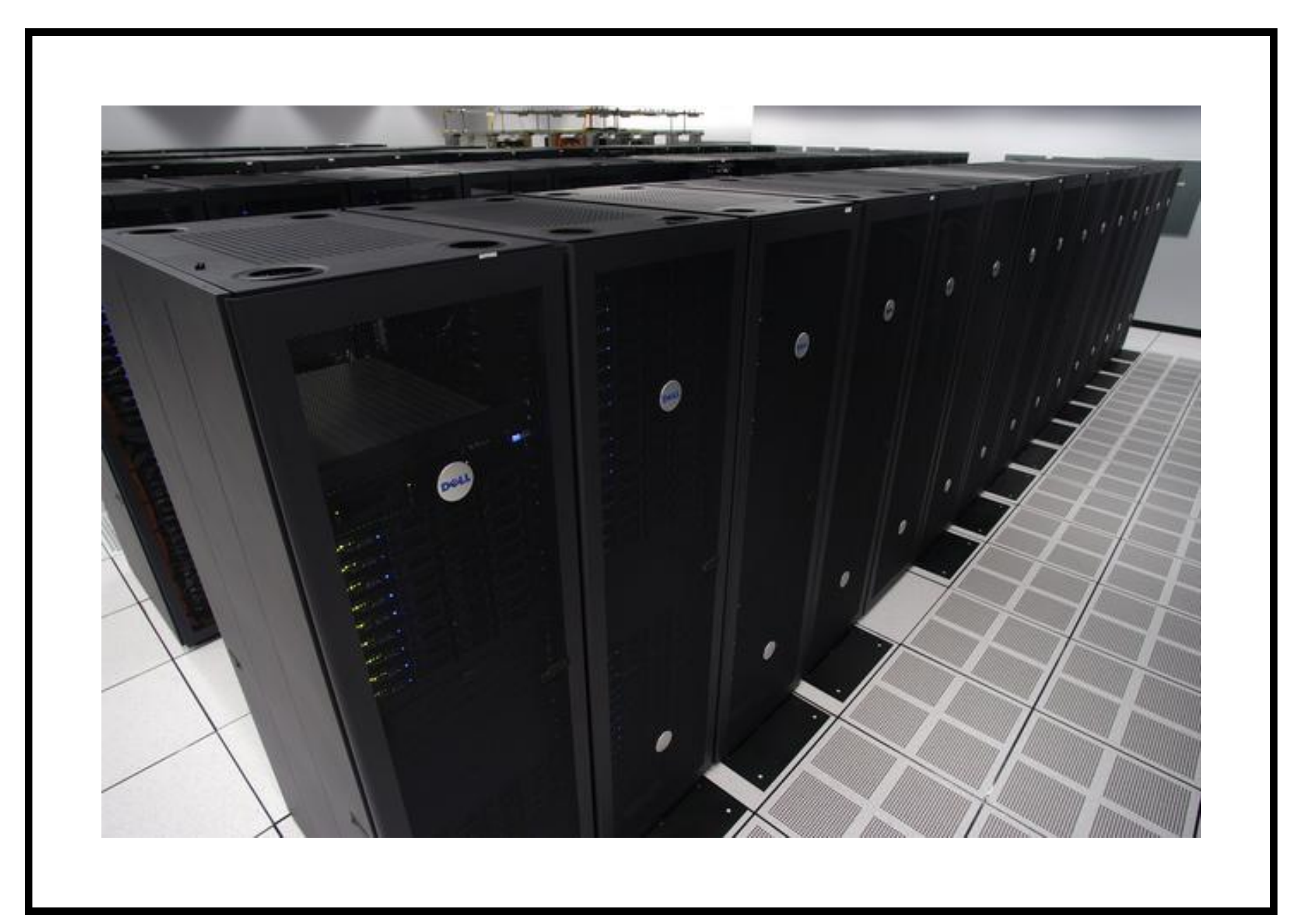

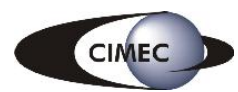

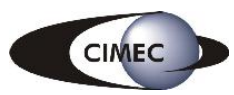

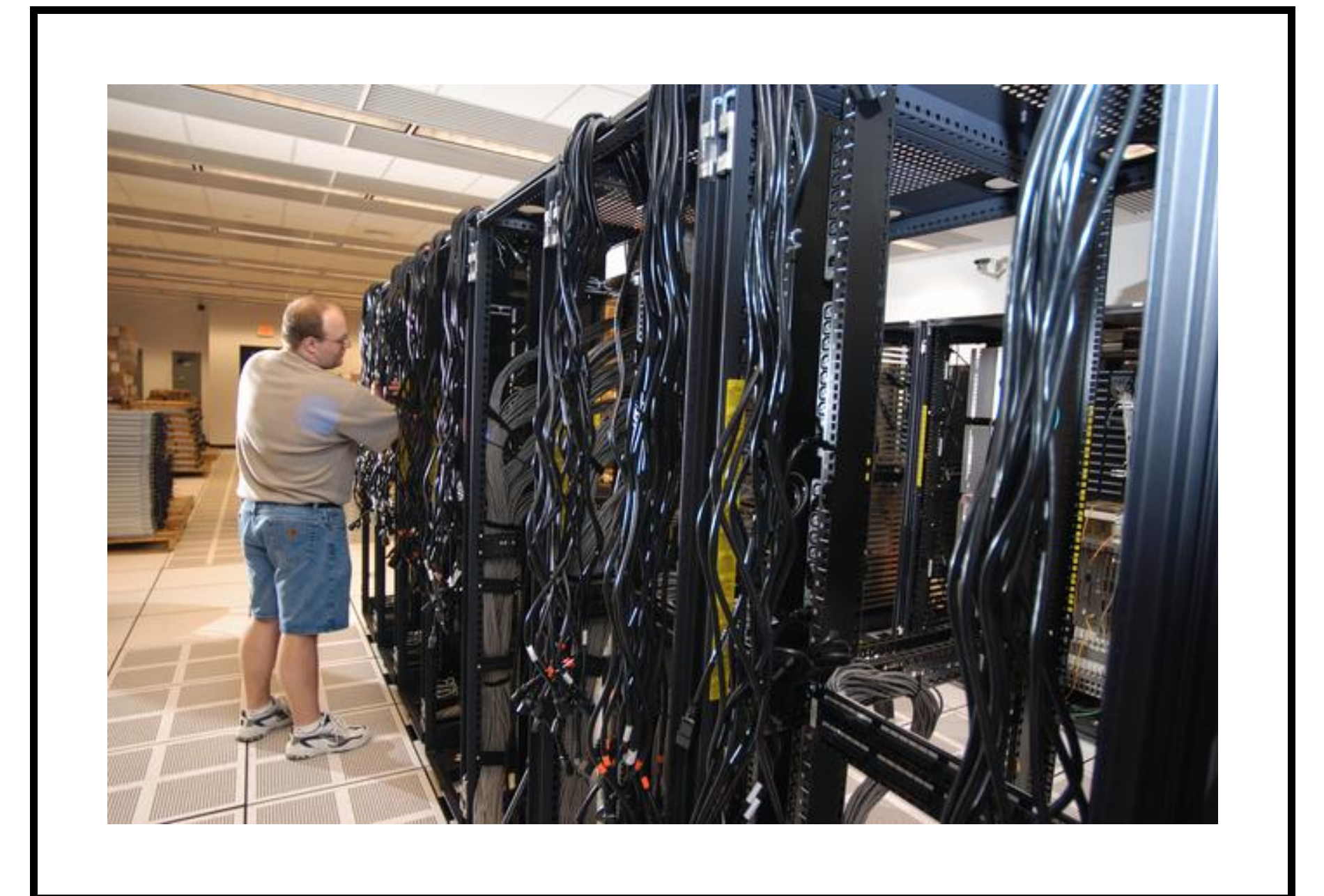

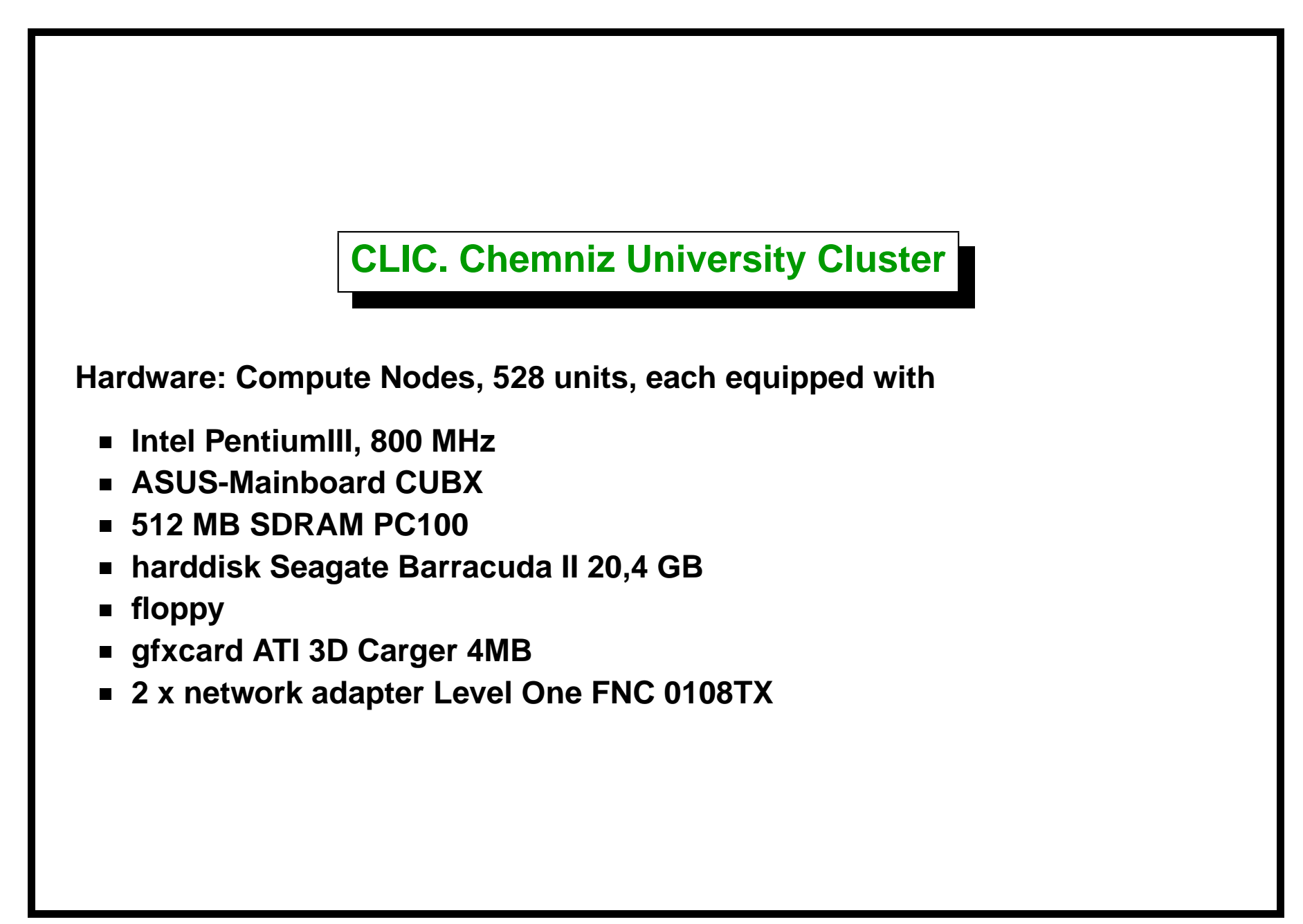

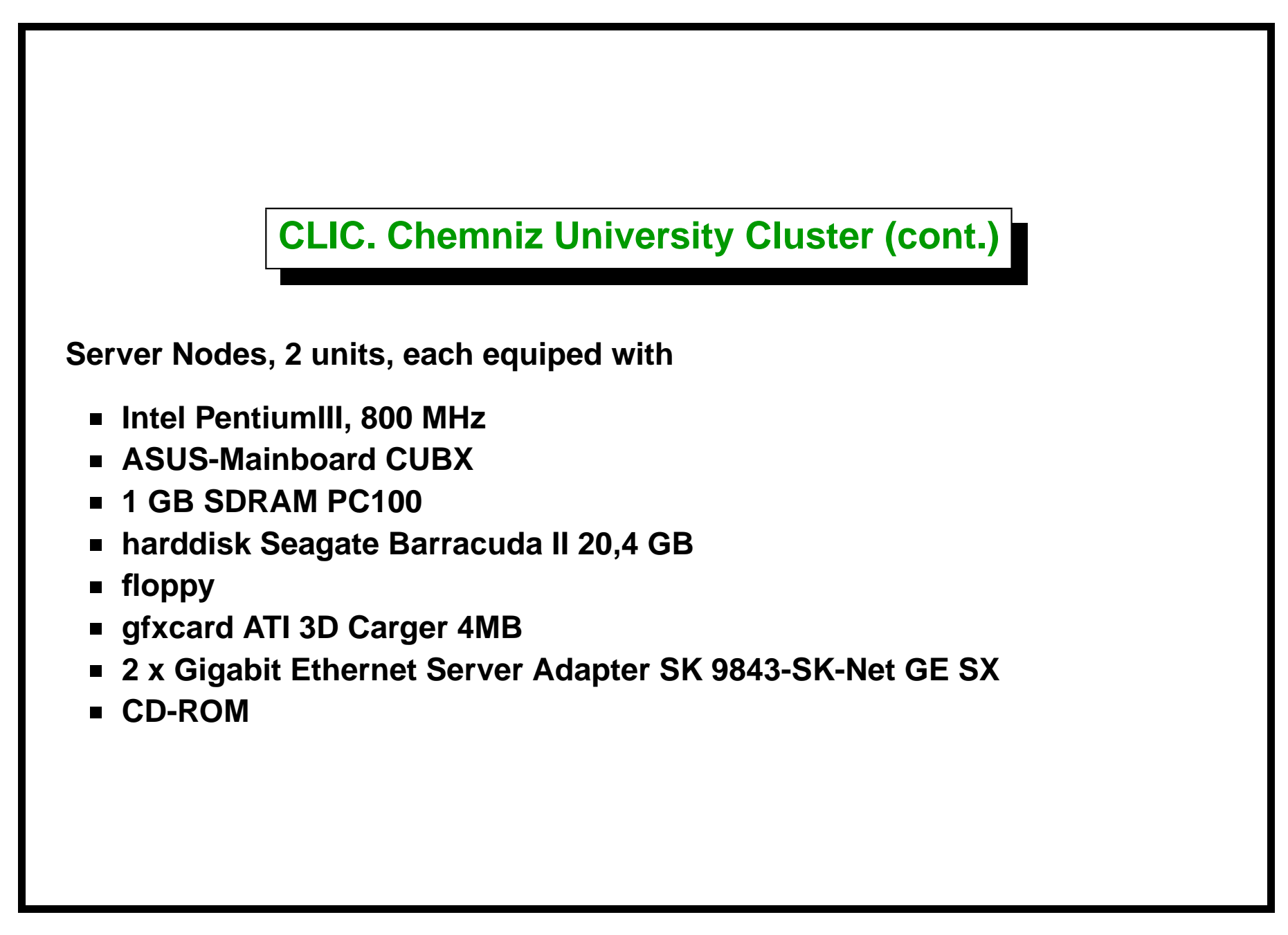

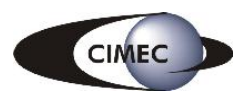

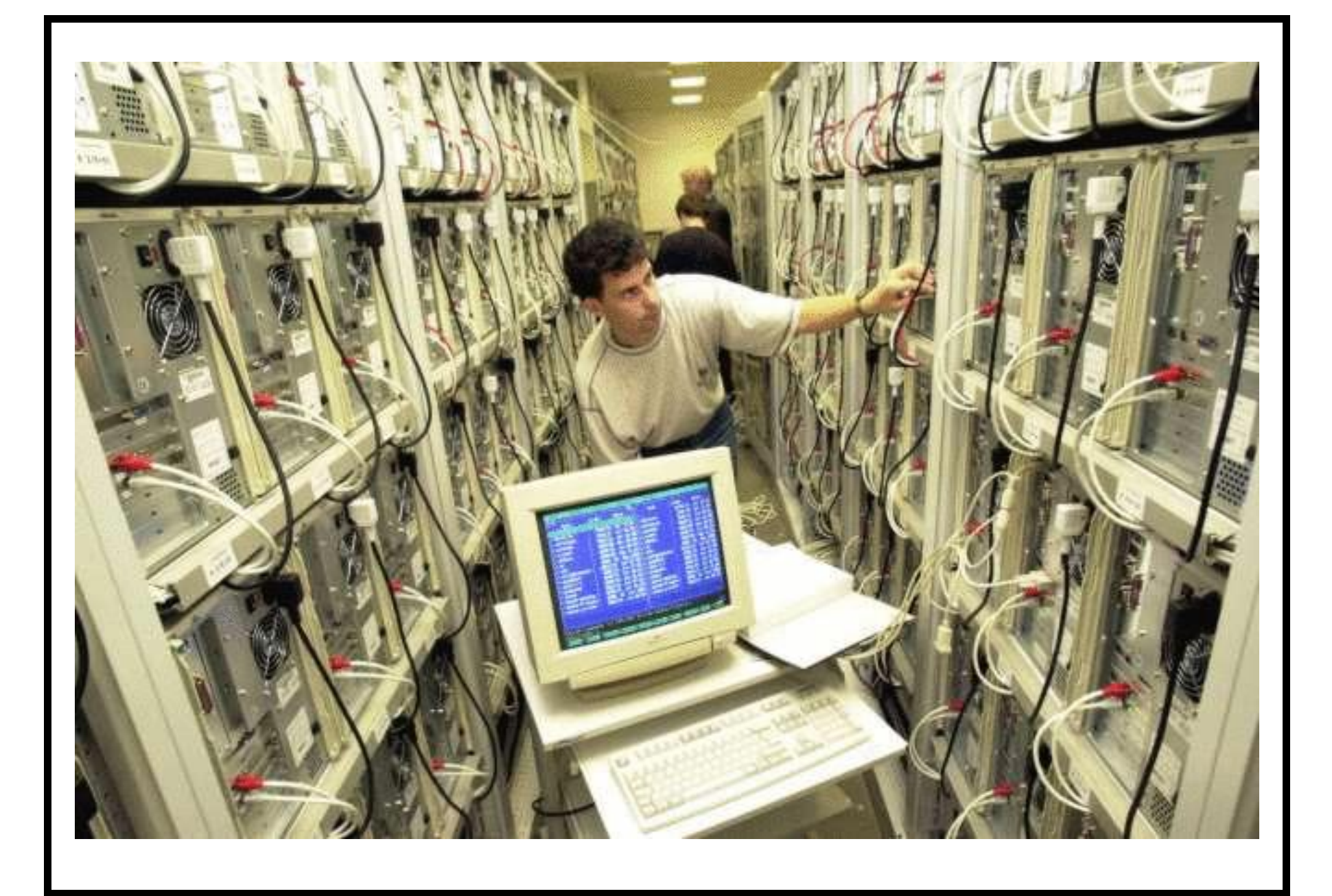

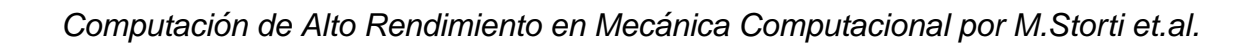

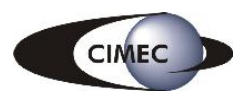

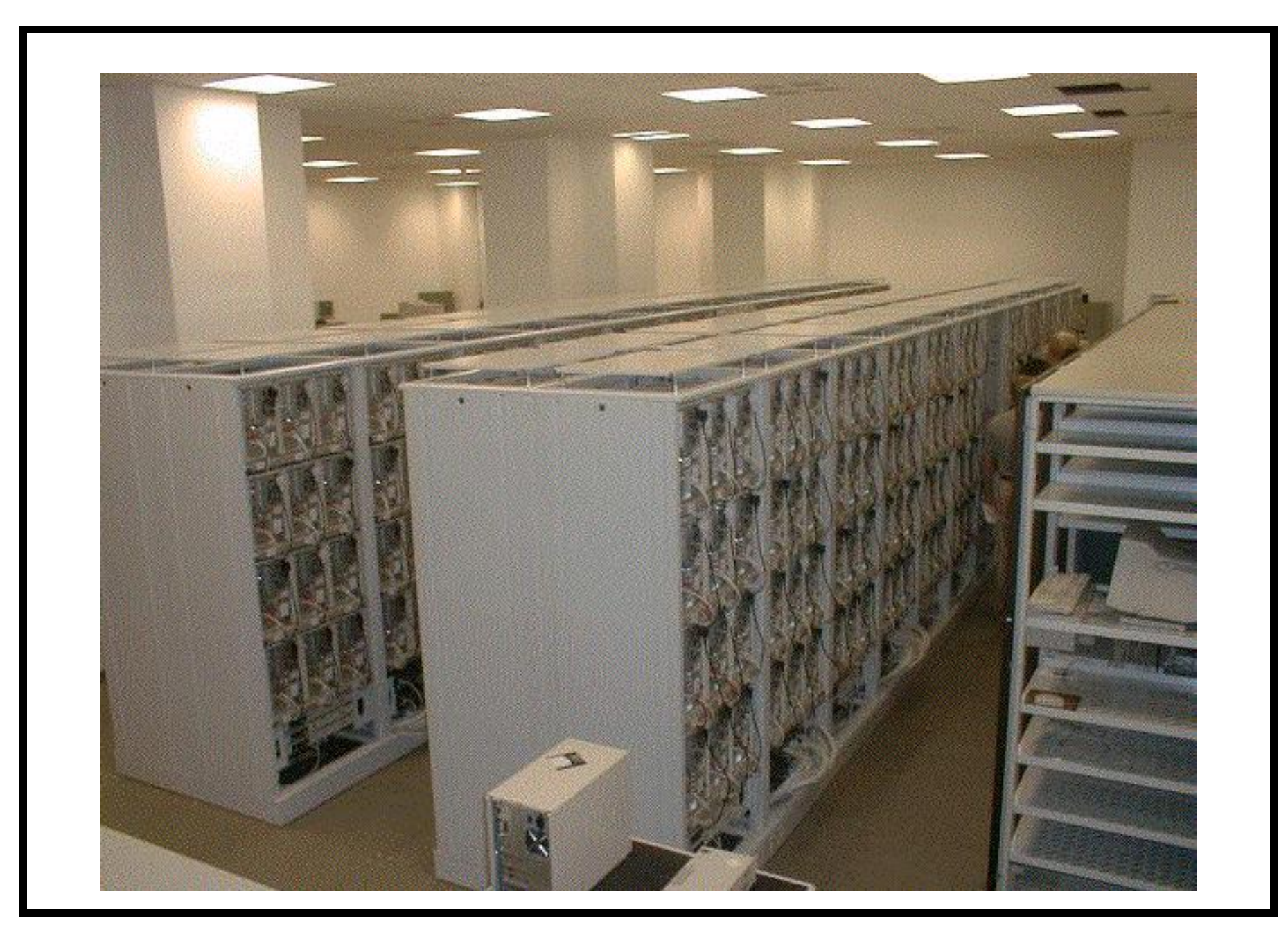

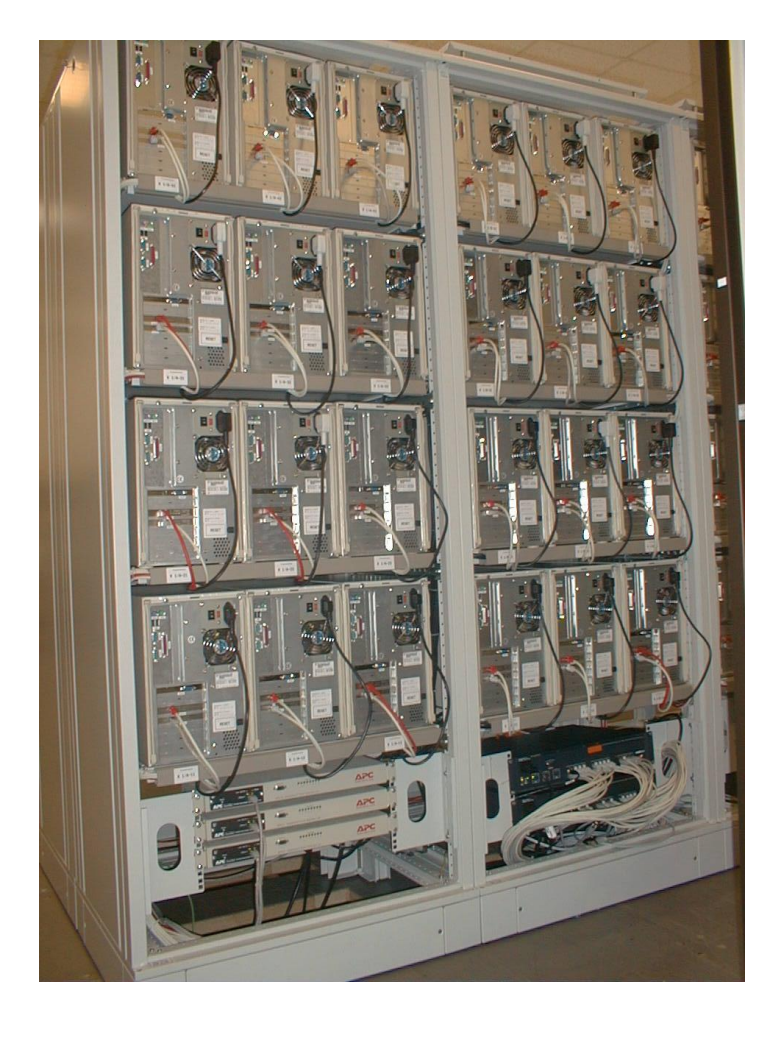

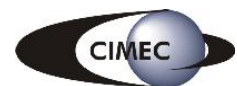

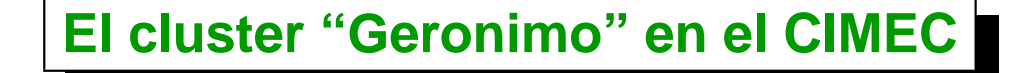

- **El CIMEC (Centro Internacional de Métodos Numéricos en Ingeniería, ubicado en Santa Fe, dependiente del CONICET) desarrolla tareas de investigación en métodos numéricos desde 1982.**
- **Desde el ano 1997 se vienen desarrollando experiencias en procesamiento ˜ distribuido. Originalmente en 4 procesadores DEC/Alpha 500/333 Mhz.**
- **Desde 1999 este esfuerzo se ha orientado a los cluster de PC corriendo bajo GNU/Linux. Actualmente, el cluster cuenta con**
	- **Frontend: P IV 1.7 GHz con 768 MB RAM RIMM. 2x120GB HD, 2 3COM NIC cards.**
	- **16 compute nodes P IV 3.0 GHz con 2GB RAM DDR 400 MHz**
	- **All compute nodes have 3COM NIC Cards**
	- **Switch Encore ENH924-AUT+ Fast Ethernet 100MB/sec switch**

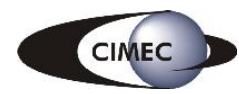

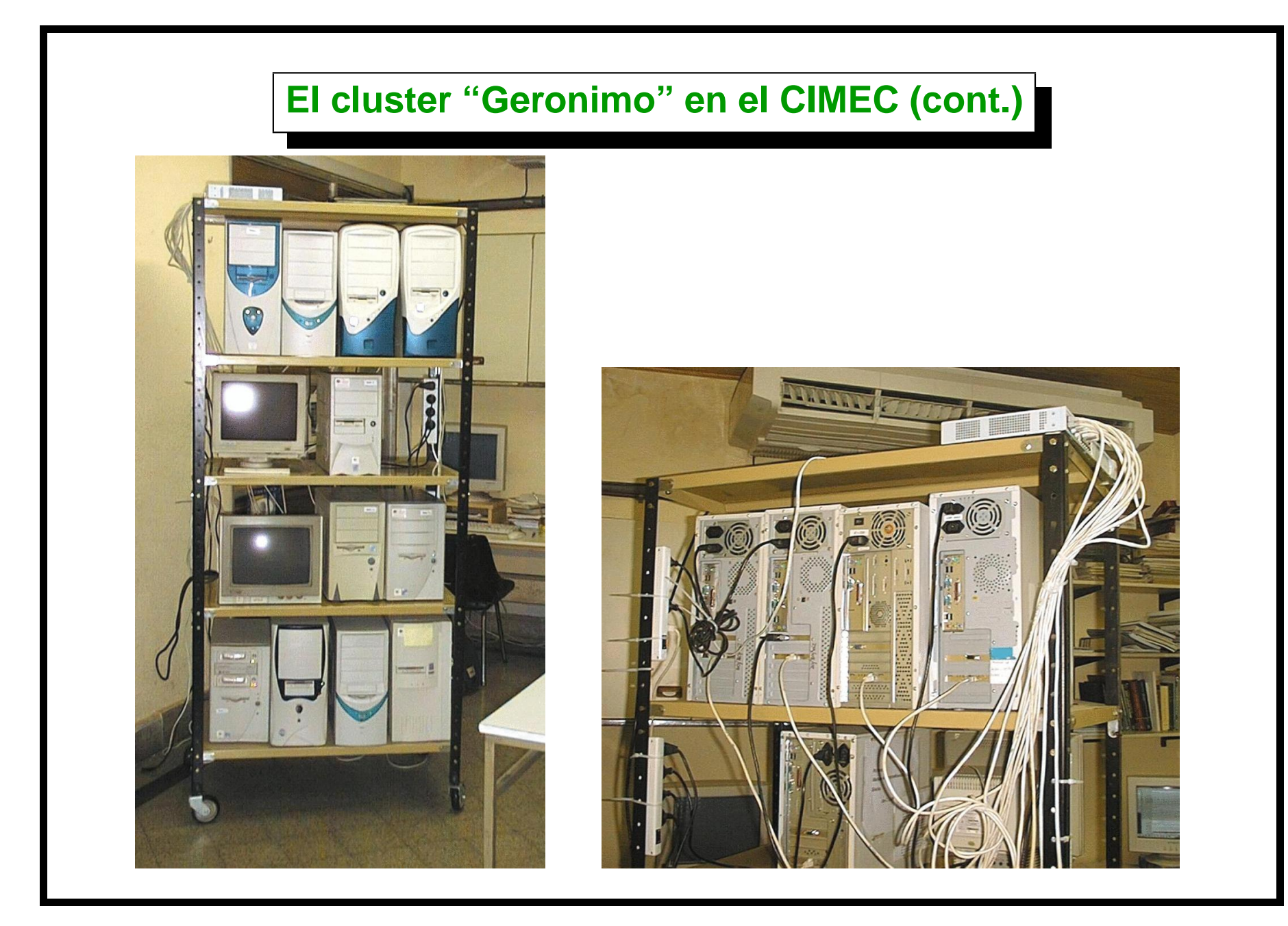

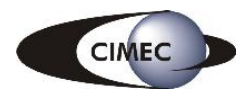

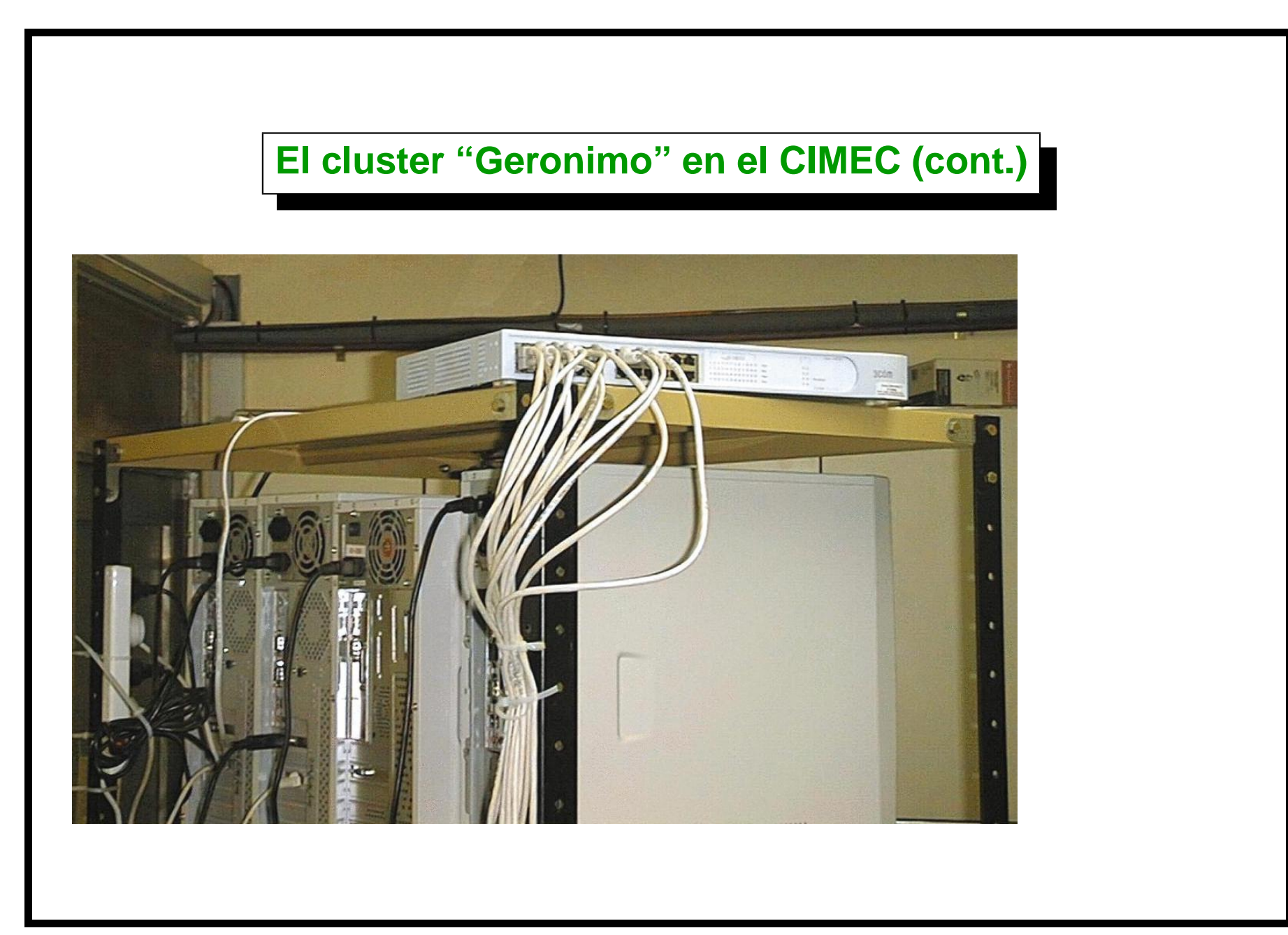

**Proyecto en ejecución** 

- En cooperación con otros cuatro grupos de Santa Fe se esta ejecutando **un proyecto PME de la Agencia Nacional de Promoción Científica y Tecnologica (ANPCyT, www.anpcyt.secyt.gov.ar) por us\$ 100,000 ´**
	- **Grupo de Física del INTEC**
	- **IMAL (Instituto de Matematica Aplicada del Litoral) ´**
	- **GEHA (Grupo de Estudios Hidrologicos y Ambientales, FICH-UNL) ´**
	- **Lab de estudios Hidro-Meteorologicos (FICH-UNL) ´**

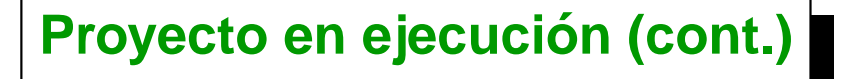

**El cluster Aquiles contará con 86 nodos con las siguientes características** 

- **Nodos de calculo con procesador P4 3.0GHz-HT Prescott. FSB 800Mhz. ´**
- **Placa madre D915PGN.**
- **Placa de red 3C-2000-T Gigabit Ethernet.**
- **2GB memoria Kingston 400 Mhz**
- **2 Switches Gigabit Ethernet 3COM 3870, stackeables.**
- **Fedora Linux 3. Ware-wulf cluster software. RAID.**
- **MPICH, PETSc, PETSc-FEM, OpenMosix, PBS, ...**

#### **Arquitectura**

- La configuración del cluster es "disk-less" es decir que los nodos no **tienen disco duro.**
- **Los nodos cargan el kernel via protocolo PXE.**
- **El uso de la configuración disk-less permite una administración mucho mas simple e implica un considerable ahorro ya que no requiere disco ´ duro.**
- **Nuevos nodos pueden ser instalados en menos de 5 minutos/nodo.**

**Software utilizado**

- **OS: GNU/Linux RedHat 7.1.**
- Desarrollamos un código de elementos finitos escrito en C++ llamado **PETSc-FEM.** Actualmente tiene +81,000 líneas de código.
- Como librería de paso de mensajes usamos MPI (*"Message Passing* **Interface", <http://www.mcs.anl.gov/mpi>) en su implementacion´ MPICH (version 1.2.2, ´ <http://www.mcs.anl.gov/mpich>) desarrollados en el Argonne National Laboratory (ANL).**

**Software utilizado (cont.)**

- **En general MPI no es llamado directamente sino a través de PETSc (version 2.1.6) ´ Parallel Extensible Toolkit for Scientific Computations que es un paquete orientado a métodos numéricos en procesamiento distribuido, y permite operaciones abstractas como definir vectores y matrices distribuidos y resolver los sistemas lineales asociados.**
- **Para el álgebra lineal se utiliza los paquetes estándar Lapack y Blas distribuidos por Netlib (<http://www.netlib.org/lapack/>).**
- **Sistema de manejo de colas PBS (Portable Batch System.)**

#### **Características de PETSc-FEM**

- **GPL, accesible en <http://venus.ceride.gov.ar/petscfem>, version actual es ´ petscfem-beta-3.34**
- **Programa de elementos finitos de uso general y multi-física.**
- **Procesamiento en paralelo via uso de PETSc/MPI/Metis.**
- **Escrito en C++ con una concepción OOP, con especial énfasis en la eficiencia.**
- **Muchos tipos de elementos pueden ser usados en la misma aplicacion, ´ agrupando los elementos del mismo tipo en "elemsets".**
- **Propiedades de elementos pasadas a las rutinas de elementos vía diccionarios.**

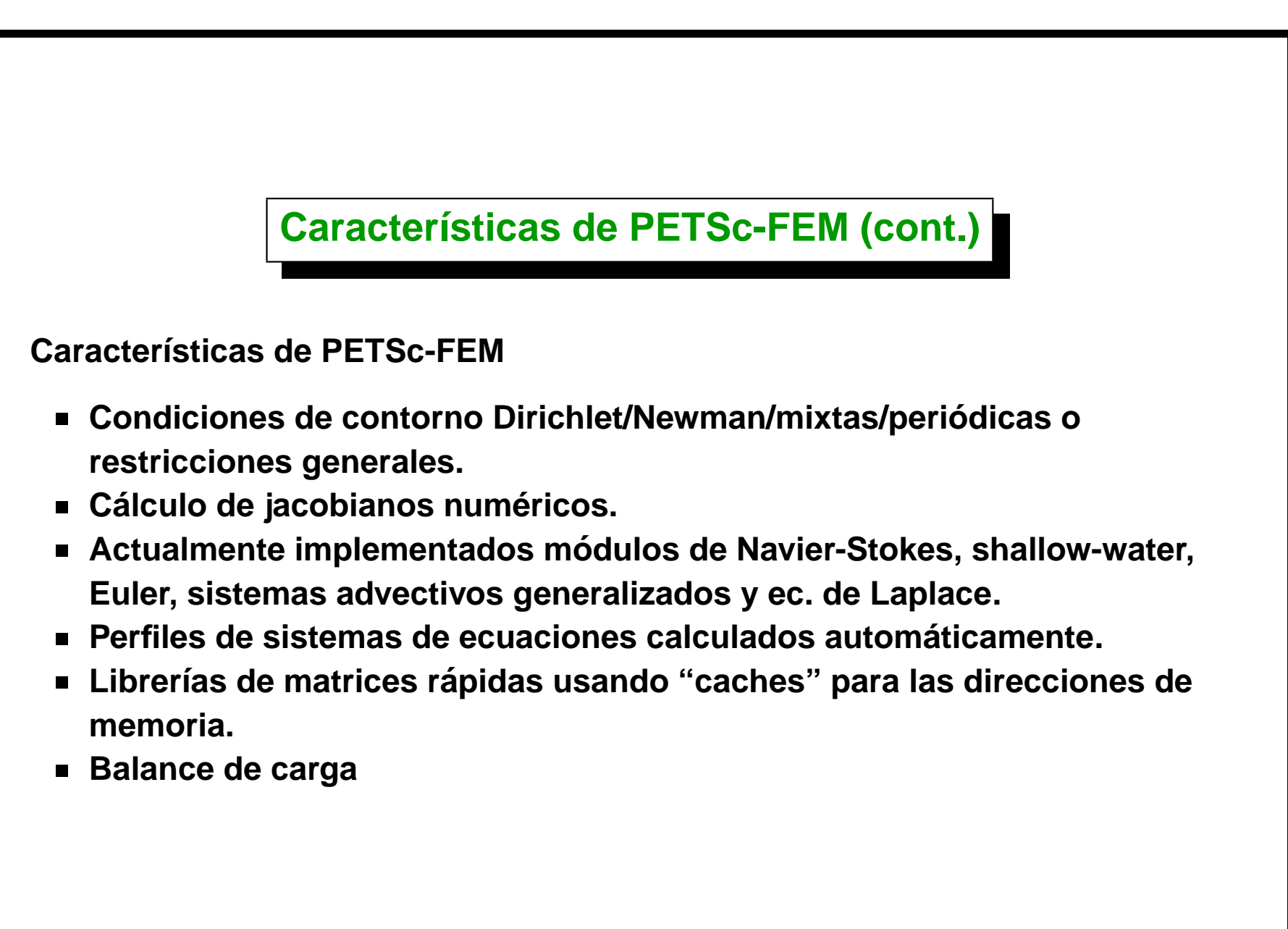

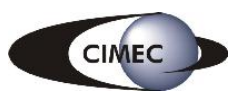

```
Scripting via extension languages
■ Currently, user data file has a tree-like data structure with nodes meaning
  of the form (key, value) assignments.
 As the syntax of the user data files grew in complexity and more
   preprocessing is needed (calling functions, system calls...) the syntax
   evolves eventually in a language.
did global_options
\overline{\mathbf{z}}alpha 1. # Integration rule param.
, #if !$restart # Conditional processing...
6 nstep 100000
, #else
& nstep 1
, \#endif
1011 tol_newton 1e-10 # Iterative parameters
12 atol 0
\frac{1}{13} rtol 1e-7
\mu viscosity <:=$U*$L/$Re:> # handle math exps
```
Centro Internacional de Métodos Computacionales en Ingeniería

[Version: cluster-conf2-0.0.3, File version: \$1d: slides.tex.v 1.4 2005/11/22 03:20:19 mstorti Exp \$1

#### **Scripting via extension languages (cont.)**

**Adding features to the user data file syntax and making it a language has many disadvantages.**

- **Developer has to define a correct language (syntax, ...) and implement it.**
- **Users have to learn a new language/syntax.**

**This happened with a series of Open Source projects (Apache, PHP, Perl, ...). Developers started with a small language definition and ended with a full featured language. A better solution is to use an already existing high level scripting language and extend it with the functions of the new library. In this way the user needs not to deal with coding in a low level language like C/C++ directly. Candidates for extension language are Perl, Python, Lisp/Scheme, Octave...**

### **Scripting via extension languages (cont.)**

**The subject was at the heart of a war over the net (the "Tcl war", see <http://www.vanderburg.org/Tcl/war/>) and the Free Software Foundation proposed to design a language specific to be an extension language for Free Software projects. This is Guile, a complete implementation of the Scheme language, a dialect of Lisp. Advantages of Guile are**

- **It implements Scheme a full featured language. It implements dynamic typing, supports functional programming, has first class procedures, hygienic macros, first class continuations. There are many implementations (interpreters) of Scheme, Guile is just one of them.**
- **It is the extension language proposed by the FSF.**
- **Full support for loading C functions in libraries.**
- **Can call C functions from Scheme and vice-versa.**

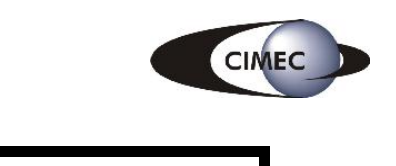

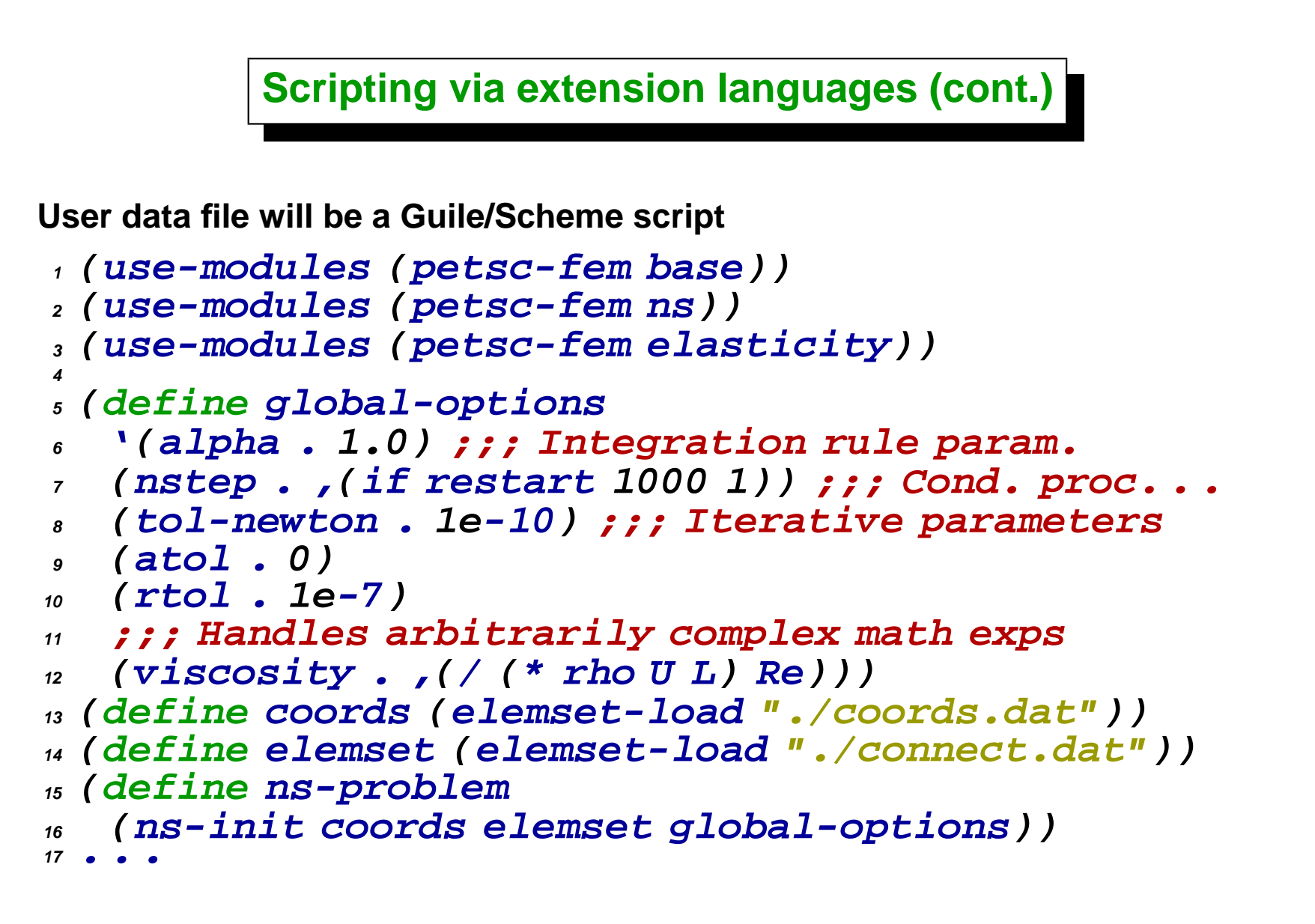

Centro Internacional de Métodos Computacionales en Ingeniería **antices en experiences** de 18

[Version: cluster-conf2-0.0.3. File version: \$Id: slides.tex,v 1.4 2005/11/22 03:20:19 mstorti Exp \$]

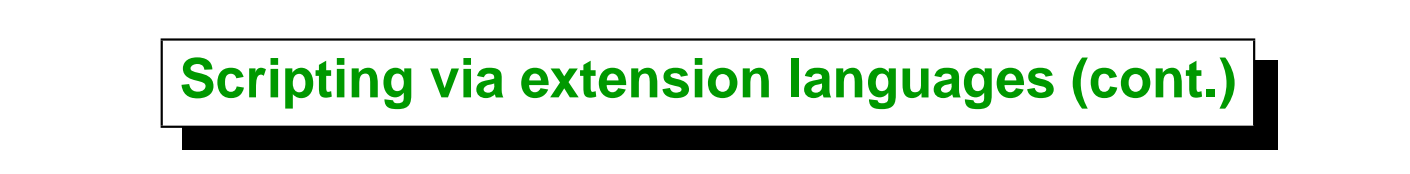

- **Currently best candidates are Scheme and Python.**
- **Written wrappers for MPI and PETSc libraries in Python (Lisandro Dalcín).** [Dalcín, L., Paz, R., Storti, M. "MPI for Python", Journal of Parallel and **Distributed Computing, 65/9, pp. 1108-1115 (2005)]. Can exchange arbitrary Python objects between processors (via cPickle module).**
- **Basic MPI wrappers in Scheme have been written.**
- **Sends/receives special vector objects (PETSc-FEM dvector<T> class).**
- **Sends complex Scheme objects with serialization via write/read (or hash-comma syntax for extended objects (SRFI-10)).**

```
1 (use-modules (mpi))
2 (use-modules (dvector))
3 (mpi-initialize)
4
5 ;;; Get rank and size
6 (define my-rank (mpi-rank))
7 (define size (mpi-size))
8
9 ;;; Standard parallel hello. . .
10 (format t "Hello world I am ˜A of ˜A\n" my-rank size)
11
12 ;;; Define vectors v,w, fill v with random
13 (define N 1000)
14 (define v (make-dvdbl N))
15 (define w (make-dvdbl ))
16 (dv-rand! v)
17
18 ;;; Rotates data (sends to myrank+1 and
19 ;;; receives from myrank-1, cyclically)
20 (cond ((even? my-rank)
21 (mpi-send v (modulo (+ my-rank 1) size))
22 (mpi-recv w (modulo (- my-rank 1) size)))
23 (else
24 (mpi-recv w (modulo (- my-rank 1) size)))
25 (mpi-send v (modulo (+ my-rank 1) size)))
26
27 (mpi-finalize)
```
Centro Internacional de Métodos Computacionales en Ingeniería **1996** en 1997 en 1998 en 1998 en 1998 en 1998 en 19

[Version: cluster-conf2-0.0.3. File version: \$Id: slides.tex,v 1.4 2005/11/22 03:20:19 mstorti Exp \$]

```
Functional programming style
Functional programming promotes intermix of code and data (CODE=DATA
slogan).
1 ;;; Saves state file to disk
2 ;;; each 10 time steps
3 (define nsave 10)
4
5 ;;; Save each 10 or if large variations in
6 ;;; state vector are detected
7 (define nsave
8 (lambda (step)
9 (if (or (= (modulo step 10) )
10 (check-state step)))))
```
Centro Internacional de Métodos Computacionales en Ingeniería **692 en 1998** en 1998 en 1998 en 1998 en 1998 en 19

[Version: cluster-conf2-0.0.3. File version: \$Id: slides.tex,v 1.4 2005/11/22 03:20:19 mstorti Exp \$]

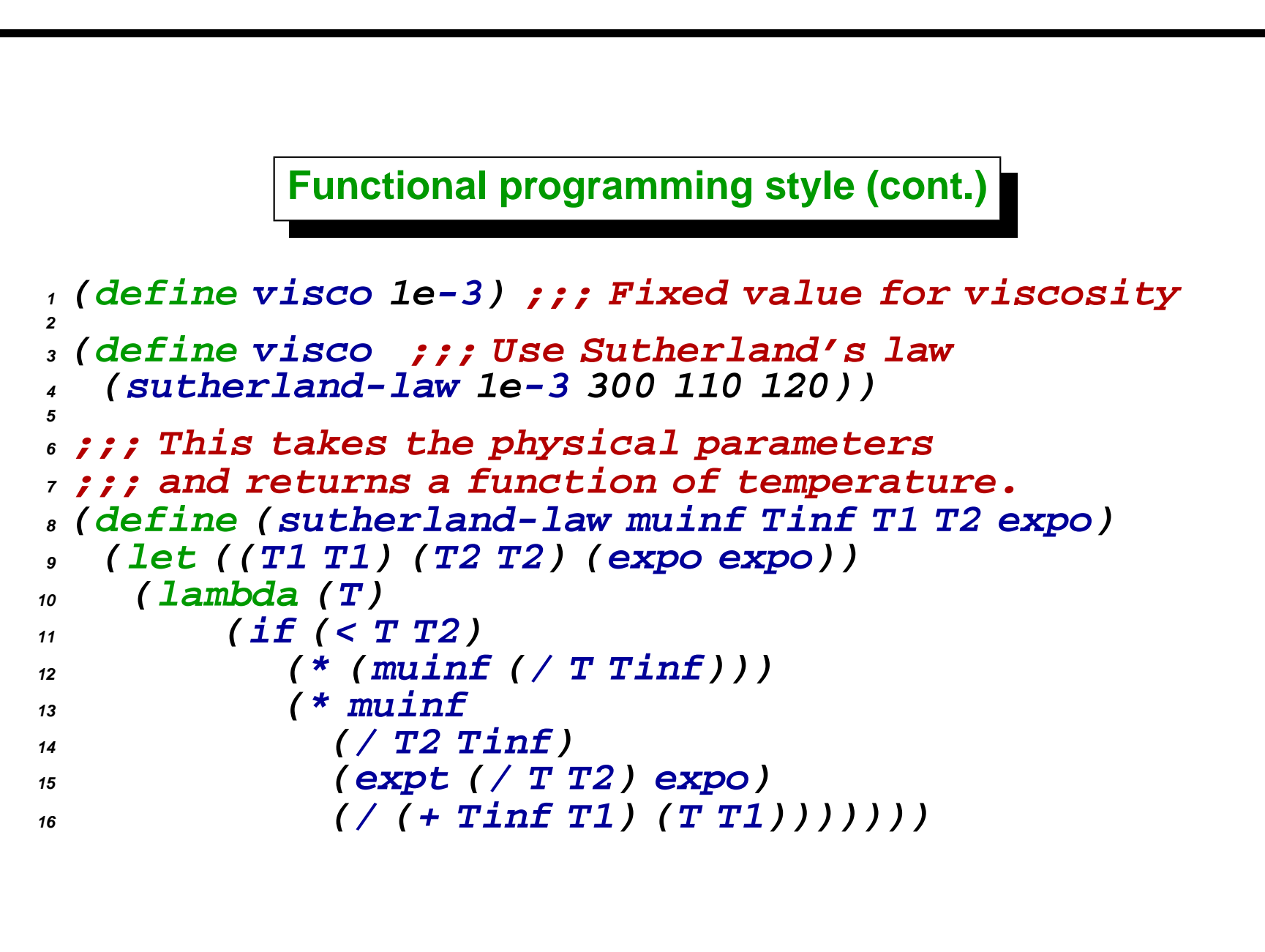

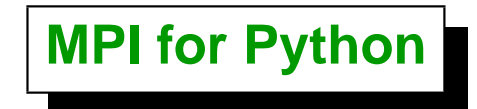

- **Another possibility for scripting language is Python.**
- **Python is a powerful programming language, easy to learn, with a large library set and a simple and strongly integrated Object Oriented Programming system.**
- **It is an ideal candidate for writing higher-level parts of large scale scientific applications and driving simulations in parallel architectures.**
- **Can call C functions from Python and vice-versa.**
- **Previous to extend PETSc-FEM with Python we worked on adding some parallel functionality to Python. This evolved in the package "Mpi4py".**
- **Related work is found in the OOMPI, Pypar, pyMPI, Scientific Python, Numeric, Numarray, PyFort, SciPy and SWIG projects.**

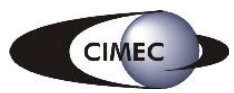

# **MPI for Python (cont.)**

- **First, a special Python interpreter was created. The Python interpreter that comes with the python package would be OK for non-interactive use. In interactive use the interpreter must read a line on the master node and broadcast to the slaves. Then the line is evaluated, as is in he usual REPL (Read-Eval-Print loop).**
- **Any Python object can be transmitted using the standard** *cPickle* **module. The object to be transmitted is first serialized. After that, string data is communicated (using MPI CHAR datatype). Finally, received strings are unpacked and the original object is restored. Serialization process introduces some overheads: dynamic memory allocations, heavier messages and extra processing. However, this methodology is easily implemented and quite general. Direct communication, i.e., without serialization, of consecutive numeric arrays is feasible but not currently supported. This issue will be addressed in the near future.**

**MPI for Python (cont.)**

- **Comm class implemented with methods: Get\_size(), Get\_rank(), Clone(), Dup(), Split().**
- **Set operations with Group objects like Union(), Intersect() and Difference() are fully supported, as well as the creation of new communicators from groups. Virtual topologies (Cartcomm and Graphcomm classes, both being a specialization of Intracomm class) are fully supported.**

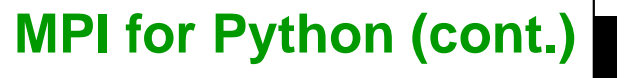

**Methods Send(), Recv() and Sendrecv() of communicator objects provide support for blocking point-to-point communications within Intracomm and Intercomm instances. Non-blocking communications are not currently supported.**

**Methods Bcast(), Scatter(), Gather(), Allgather() and Alltoall() of Intracomm instances provide support for collective communications. Global reduction operations Reduce(), Allreduce() and Scan() are supported but naively implemented.**

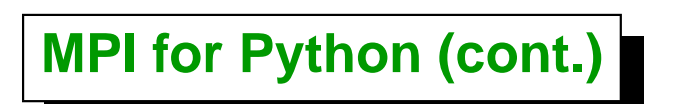

**Error handling functionality is almost completely supported. Errors originated in native MPI calls will throw an instance of the exception class Exception, which derives from standard exception RuntimeError.**

## **MPI for Python (cont.)**

- **Efficiency: Some efficiency tests were run on the Beowulf class cluster Geronimo at CIMEC. Hardware consisted of ten computing nodes with Intel P4 2.4Ghz processors, 512KB cache size, 1024MB RAM DDR 333MHz and 3COM 3c509 (Vortex) NIC cards interconnected with an Encore ENH924-AUT+ 100Mbps Fast Ethernet switch. MPI for Python was compiled with MPICH 1.2.6 and Python 2.3, Numarray 1.1 was also used.**
- **The first test was a bi-directional blocking send and receive between pairs of processors. Messages were numeric arrays (NumArray ob jects) of double precision (64 bits) floating-point values. A basic implementation of this test using MPI for Python (translation to C or C++ is straightforward) is shown below.**

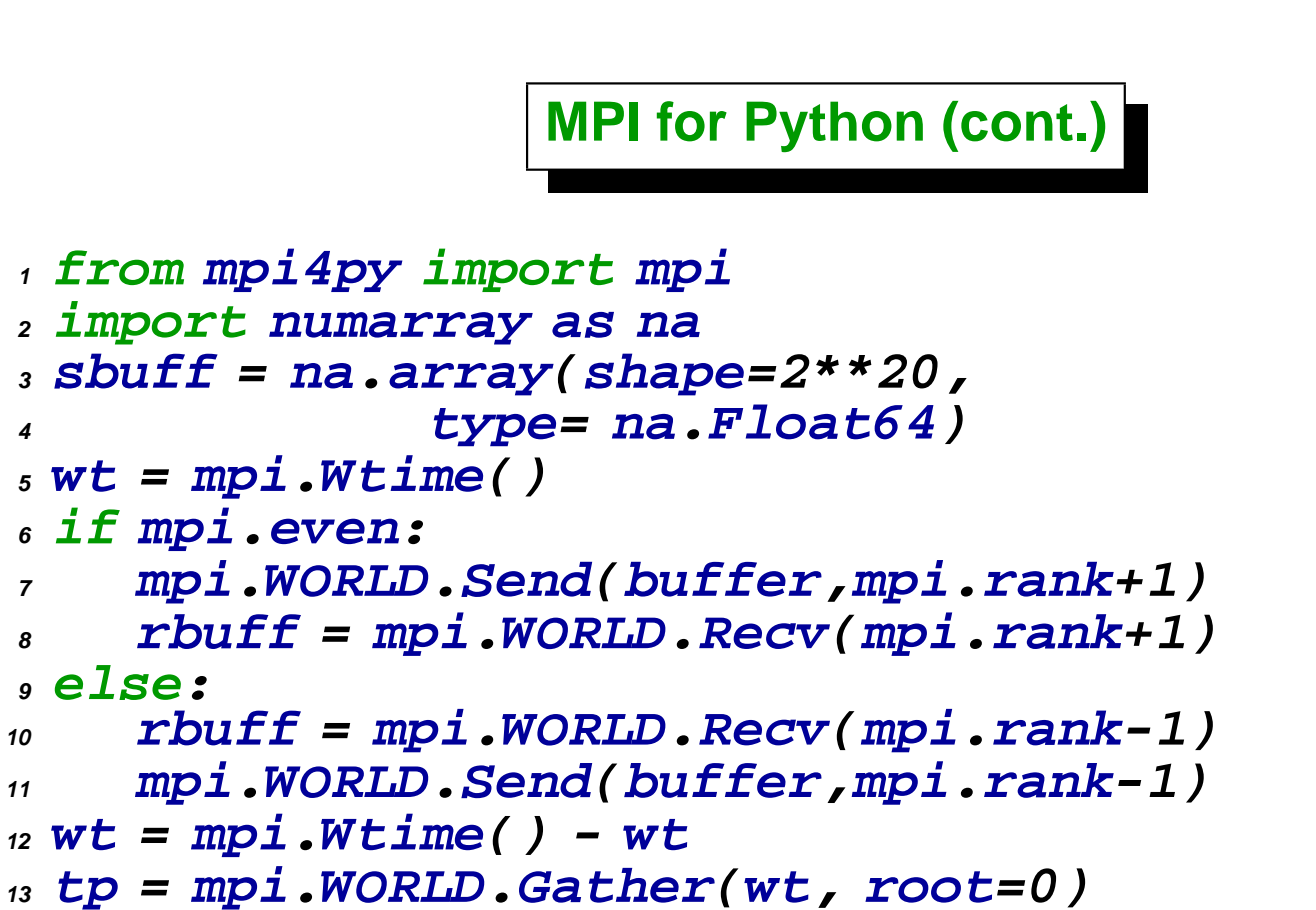

**if mpi.zero: print tp**

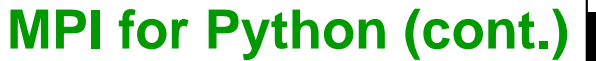

80 70 Bandwidth [Mbps] 60 50 **Maximum bandwidth in**  $40$ **Python is about 85 % of** 30 **maximum bandwidth in** 20 **C. Clearly, the**  $10$ **overhead introduced by object serialization**  $10$ **degrades overall efficiency.**

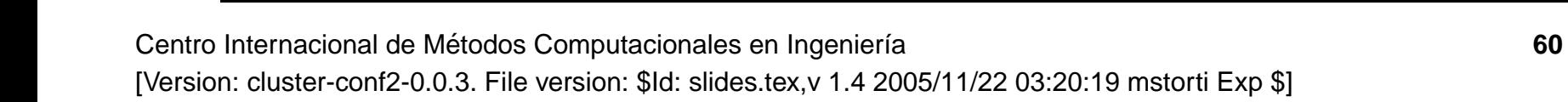

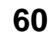

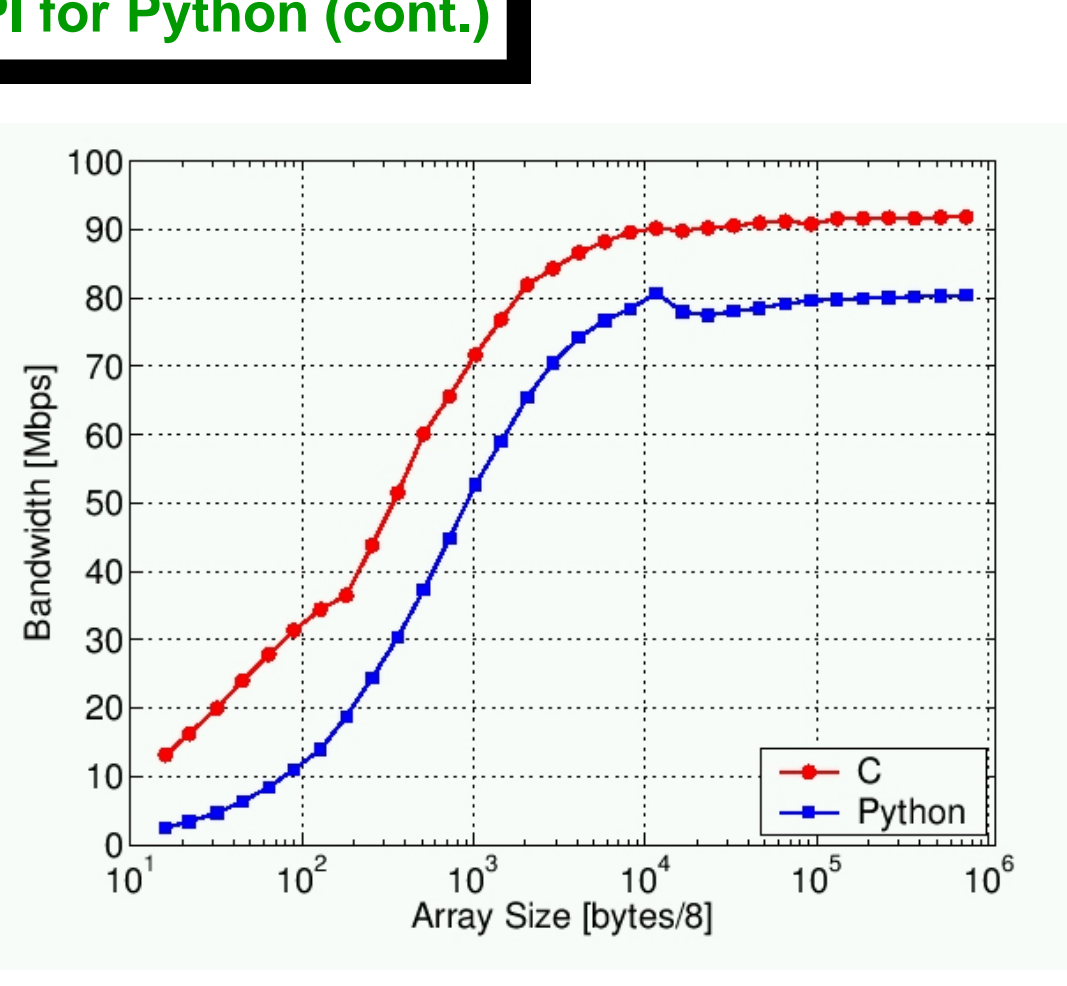

#### **MPI for Python (cont.)**

**The second test consisted in wall-clock time measurements of some collective operations on ten uniprocessor nodes. Messages were again numeric arrays of double precision floating-point values. For array sizes greater than 103 (8KB), timings in Python are between 5 % (for Bcast) to 20 % (for Alltoall) greater than timings in C. (Timing in Broadcast)**

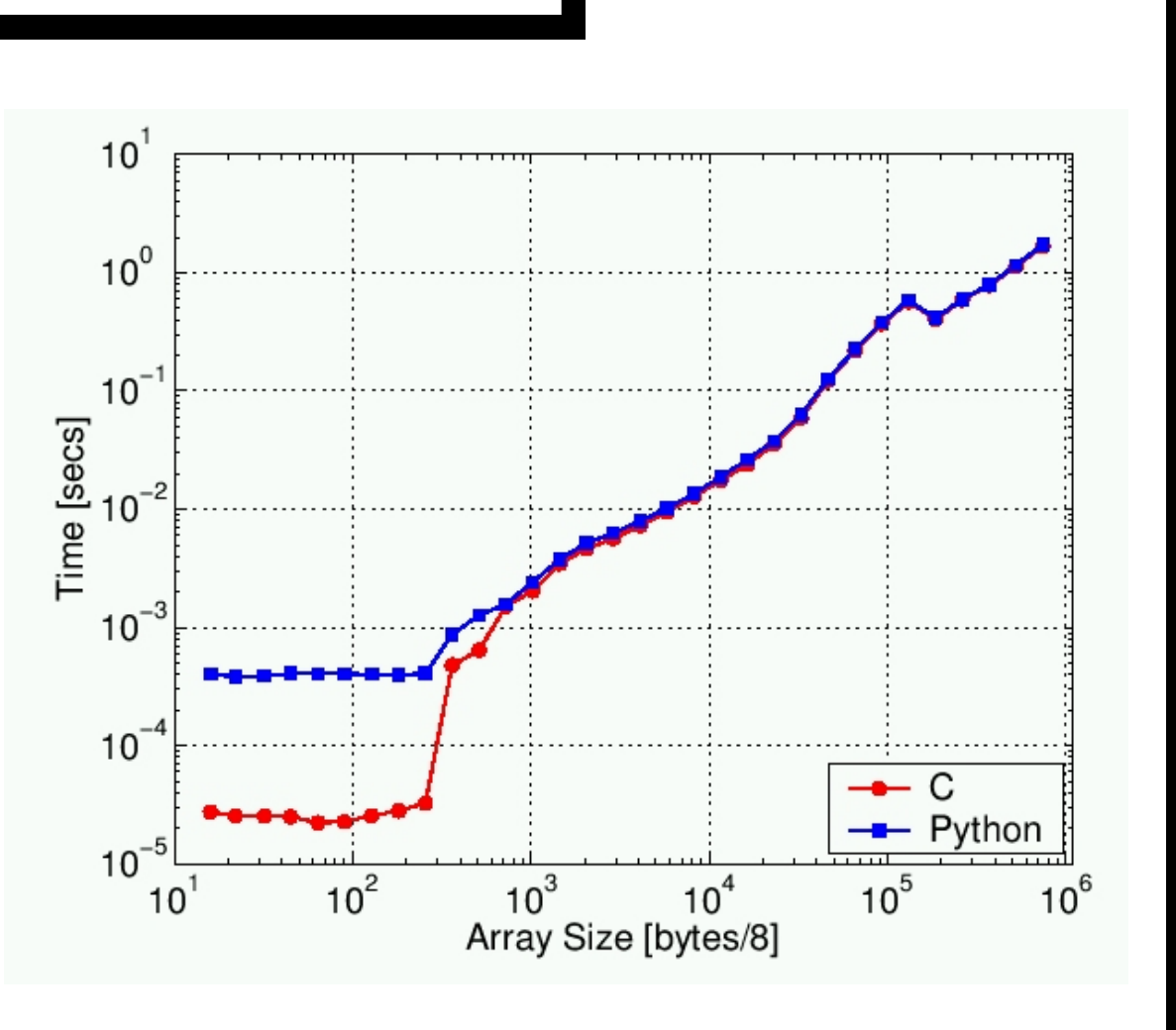

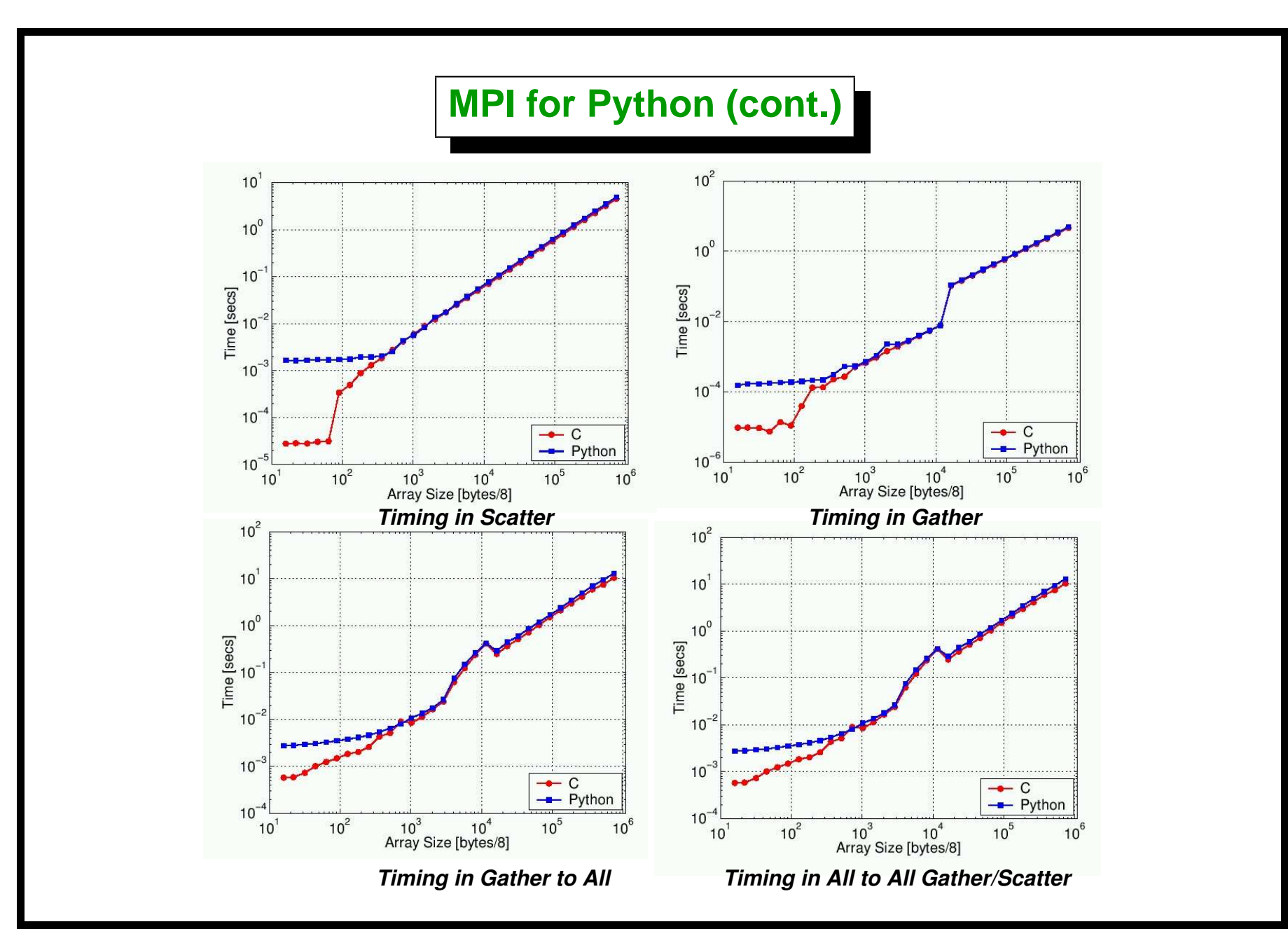

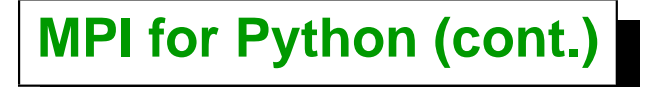

**Conclusions:**

- **Like any scripting language, Python is not as efficient as compiled languages. However, it was conceived and carefully developed to be extensible in C (and consequently in C++).**
- **Python can be used as a glue language capable of connecting existing software components in a high-level, interactive, and productive environment.**
- **Running Python on parallel computers is a good starting point for decreasing the large software costs of using HPC systems.**
- **MPI for Python can be used for learning and teaching message-passing parallel programming taking advantage of Python's interactive nature.**

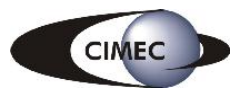

## **MPI for Python (cont.)**

- **Efficiency tests have shown that performance degradation is not prohibitive, even for moderately sized objects. In fact, the overhead introduced by MPI for Python is far smaller than the normal one associated to the use of interpreted versus compiled languages.**
- **Examples of Mpi4py use in the JPDC paper or in the package (<http://www.cimec.org.ar/python>, maintainer <mailto:dalcinl@intec.unl.edu.ar>)**
- **Future work: Add some currently unsupported functionalities like non blocking communications and direct communication of numeric arrays.**
- **Develop Python packages providing access to very well known and widely used MPI based parallel libraries like PETSc and ParMETIS (almost done)**
- **Furthermore, the higher-level portions of the parallel multi-physics finite elements code PETSc-FEM [32,33] developed at CIMEC are planned to be implemented in Python in the next major rewrite.**

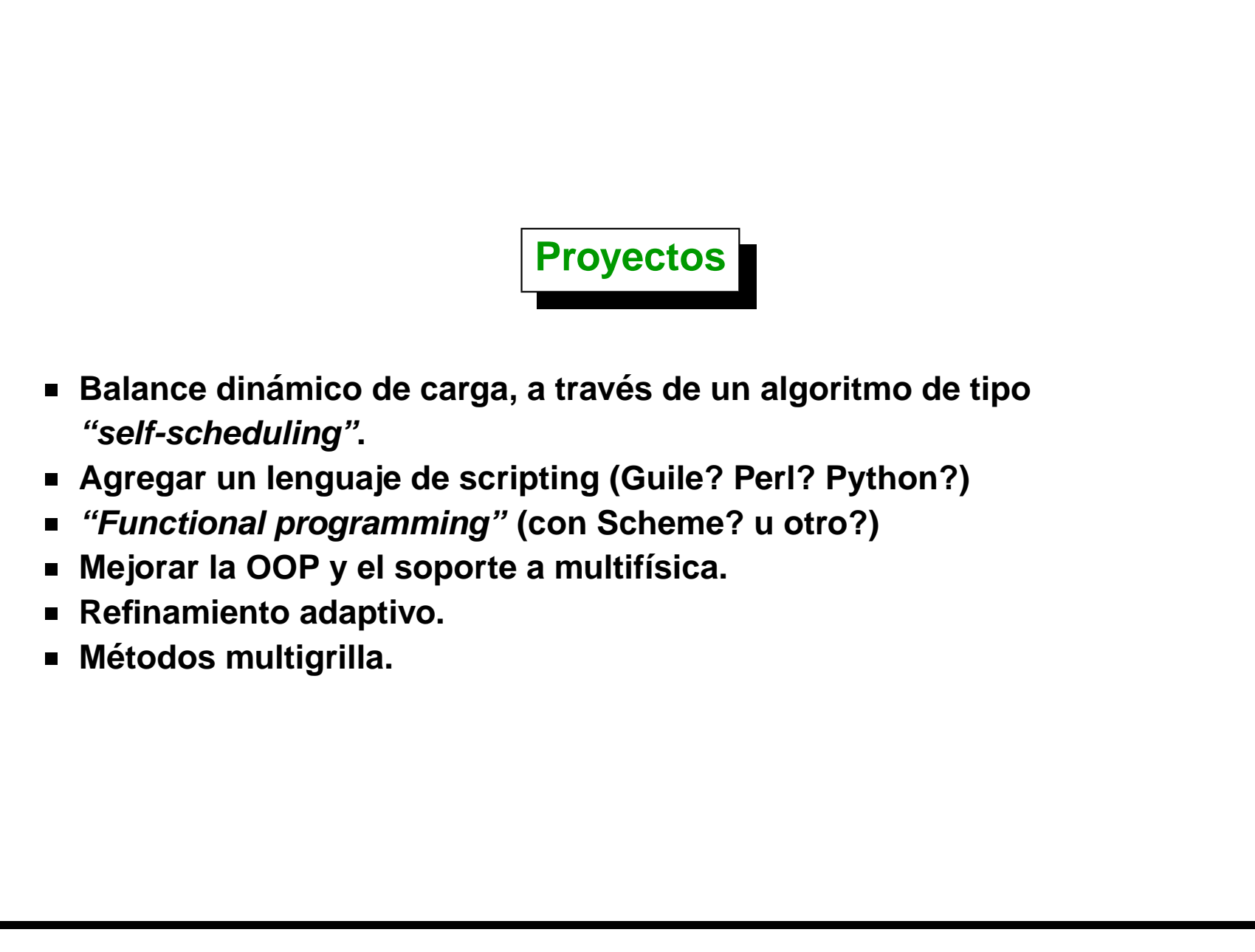

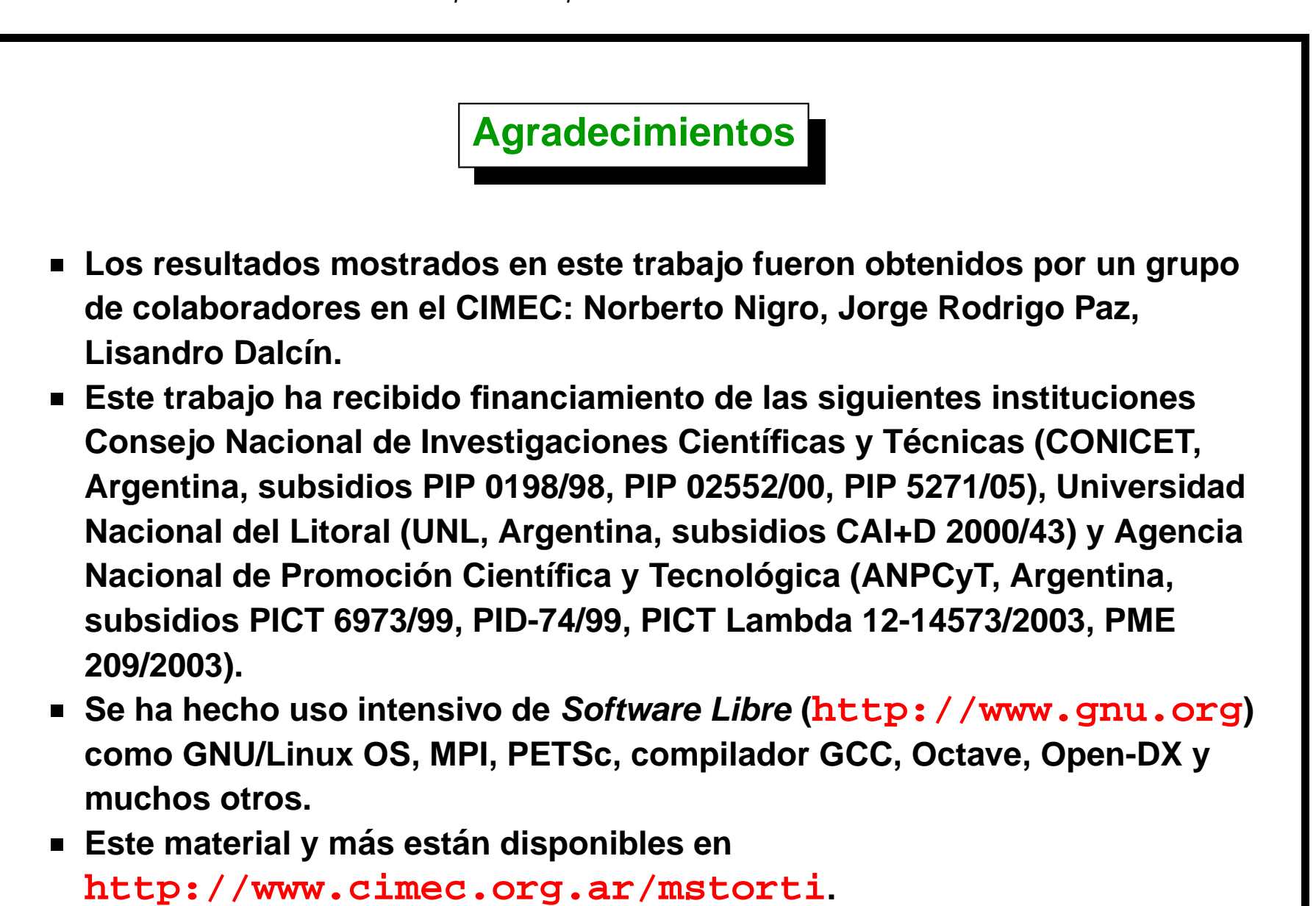